## EPA-AA-AQAB-94-2

### DRAFT USER'S GUIDE TO PART5: A PROGRAM FOR CALCULATING PARTICLE EMISSIONS FROM MOTOR VEHICLES

February 1995

National Motor Vehicle and Fuels Emission Laboratory U.S. Environmental Protection Agency and Protection Agency and Protection Agency and Protection Agency and Pro 2565 Plymouth Road Ann Arbor, Michigan 48105

## **Contents**

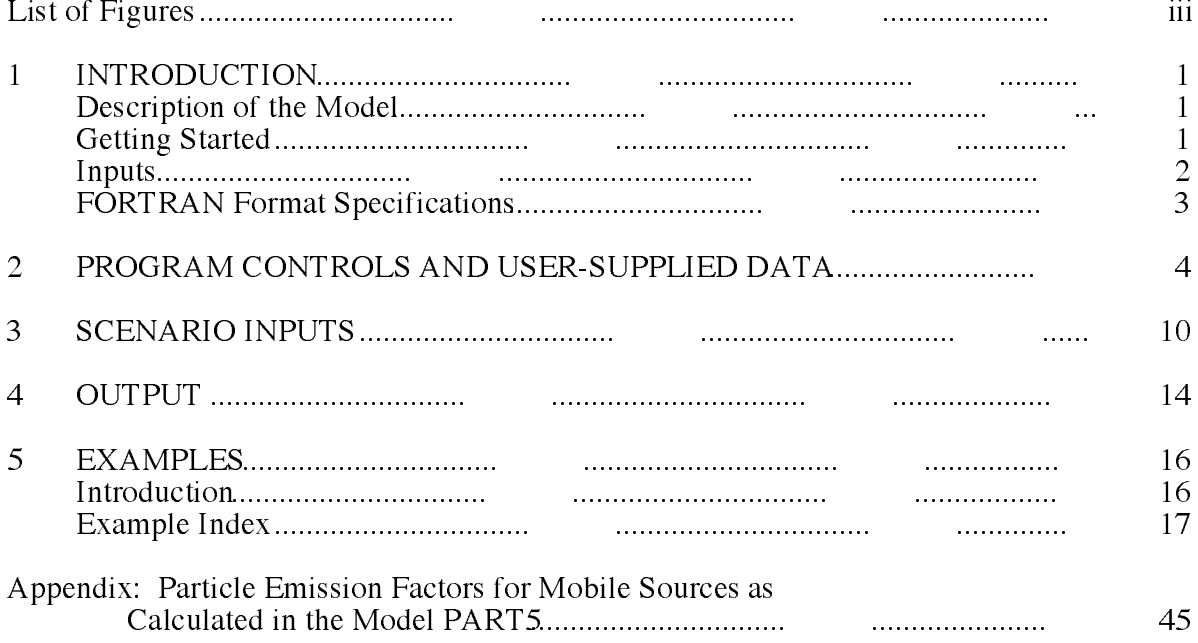

# Figures

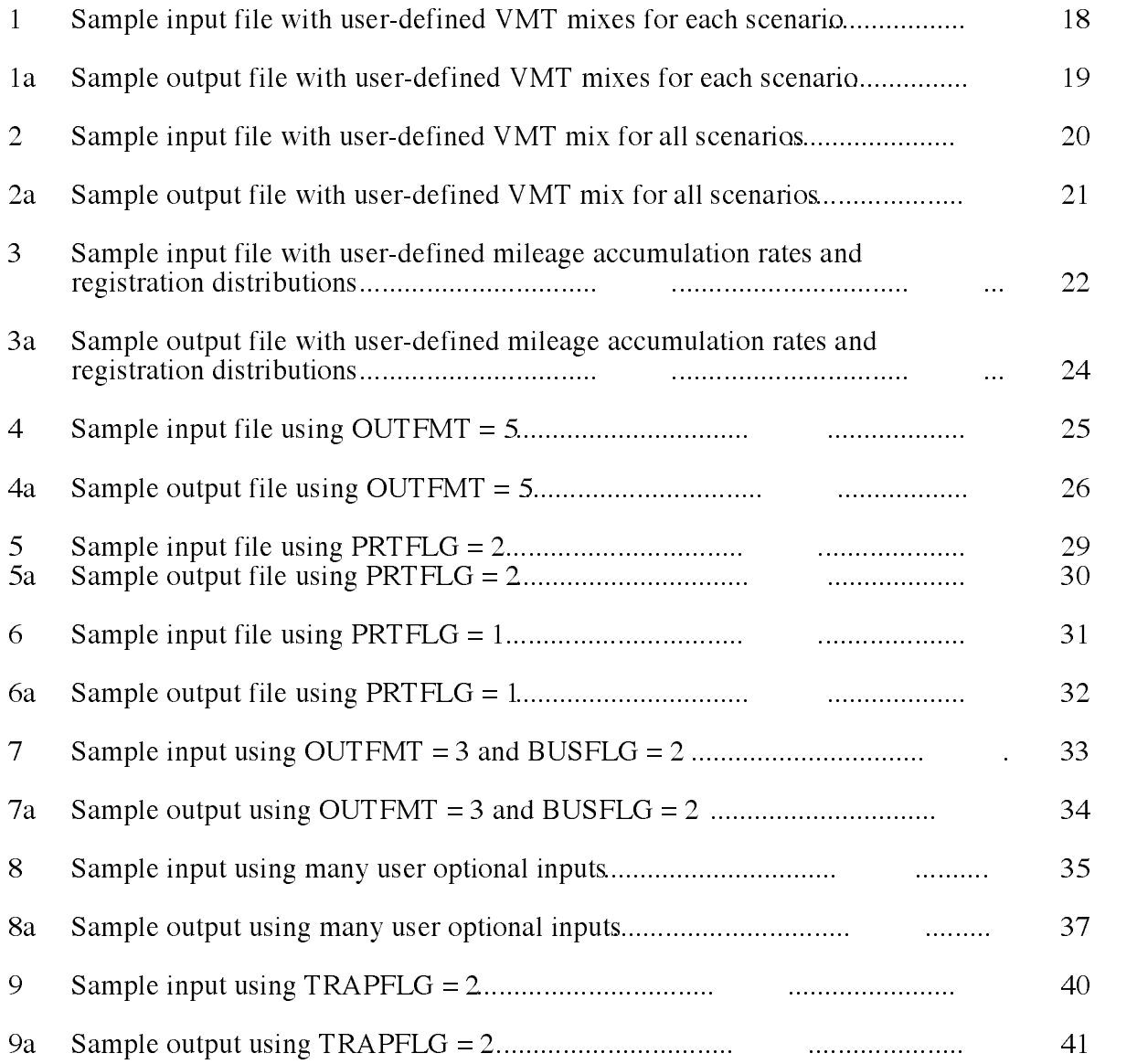

## 1 INTRODUCTION

## DESCRIPTION OF THE MODEL

PART5 is a Fortran program for use in the analysis of the particulate air pollution impact of in-use  $\mathbf{f}$ factor model. It calculates particle emission factors in grams per mile (g/mi) from on-road automobiles, trucks, and motorcycles, for particle sizes of 1-10mm. The particulate matter emission factors include exhaust particulate, exhaust particulate components, brakewear, tirewear, and reentrained road dust, all of which are required for PM10 inventories and analyses. The model is appropriate for comparative analyses, such as comparing the potential impact of one traffic control measure versus another.

PART5 differs from the previous particulate model (released in 1985) in the following ways: It reflects the low sulfur diesel fuel regulation of October 1993, it reflects lower particulate standards, there is an expansion of the heavy-duty diesel vehicle classification into five sub-categories and a separation of the light-duty cars and trucks by gasoline and diesel. Additions in the new model include an option to print gaseous SO2, the calculation of fugitive dust for paved and unpaved roads based on algorithms developed by the Office of Air Quality Planning and Standards (Unpaved Roads - AP42, section 11.2.1, 9/88, Paved Roads - draft AP42, section 11.2.x, 3/93), and an option to calculate idle emissions developed from manufacturers' data. The mileage accumulation rates, vehicle counts, diesel sales fractions, registration distributions and catalyst fractions also were updated to be consistent with MOBILE5.

The program contains default values for most data required for the calculation of all the emission factors, but it also allows for user-supplied data in many cases. All of the required inputs and optional inputs are described in detail in this guide. The methodology for the calculation of the emission factors is described in the appendix.

Questions about this document or the PART5 model can be addressed to:

PART5 User's Guide -- Comments Air Quality Analysis Branch 2565 Plymouth Road Ann Arbor, MI 48105

Fax: (313) 668-4368

### GETTING STARTED

To run the model the user must change to the directory in which the executable file, PART5.EXE and the driver file, PART5.IN, reside. After editing the driver file PART5.IN (see the discussion of how to set up the driver file below), the user can run the model by typing "PART5" at the DOS prompt.

The first four lines of the driver file (PART5.IN, when running non-interactively) instruct the particulate model how to run. The first line is a single character "N" or "Y" for no or yes to the question "Do you want to run interactively?" If the first line was "N", then the second line is the name of the *input file*. The next line of the driver file contains the name of the *eport file*, which will contain all the computed emission factors. The last line is the name of theerror output file which will contain all the error and warning messages from the program. If there are no errors the error output file will be empty.

An example driver file, PART5.IN is:

N BUS2.IN BUS2.OUT ERR.OUT

If the user wishes to run PART5 interactively, the driver file (PART5.IN) must still be used. "Y" is entered in the first line, the remaining lines in the driver file (PART5.IN) are not used. The program will require each line of the input interactively, starting with the name of the *port file* and the name of the *error input file*. The user will not be prompted for those file names. This is not the preferred method of running the model due to the complexity of the input. It is recommended that the non-interactive approach be used, which will provide a record of the input file that can be used in review and in detecting and correcting any errors.

## INPUTS

The reader is encouraged to refer to the examples in Chapter 5 when reading this section. These examples provide illustrations of the use of PART5 options and data input requirements. The sample input files contain default data, showing the actual values which are internal to the model. The corresponding output files echo the input with the emission factors in the chosen formats. However, reference to the examples in Chapter 5 cannot substitute for a thorough reading of chapters 2 and 3. PART5 utilizes an input file that provides program control information and the data describing the scenarios for which emission factors are to be estimated. The input information consists of three distinct sections: the Control section, the One-time Data section, and the Scenario

The Control section is the portion of the input file that controls the input, output, and execution of the program. For example, the Control section indicates whether PART5 will require the user to supply additional input data, or analyze a scenario that includes an inspection and maintenance program, or output the emission factors in a format suitable for visual inspection or in a format suitable as input to another program.

Some parameters used in the emission factor calculations have internal values built into PART5. The One-time Data section is the portion of the input that allows the user to define parameter values different from those internal to PART5, which will be used in the calculations for all of the scenarios within a given run. For example, in the One-time Data section the user can specify alternate annual mileage accumulation rates or registration distributions by age for each vehicle type.

The Scenario section is the portion of the PART5 input that details the individual scenarios for which emission factors are to be calculated. For example, in the Scenario section the user specifies the calendar year of evaluation and the particle size cuttoff to be assumed. Each PART5 run can include many scenarios, and each scenario can have different scenario parameters.

The Control section specifies values for variables termed flags. In Chapter 2 each flag is named, and the range of possible settings for that flag and the resulting action is noted. The One-time Data required for certain flags is also described in Chapter 2. In Chapter 3, the Scenario section is described line by line.

## FORTRAN FORMAT SPECIFICATIONS

The descriptors used in Chapters 2 and 3 to define and describe the input field specifications are FORTRAN format specifications. Following is a brief key for interpretation. Additional detail can be found in any FORTRAN manual.

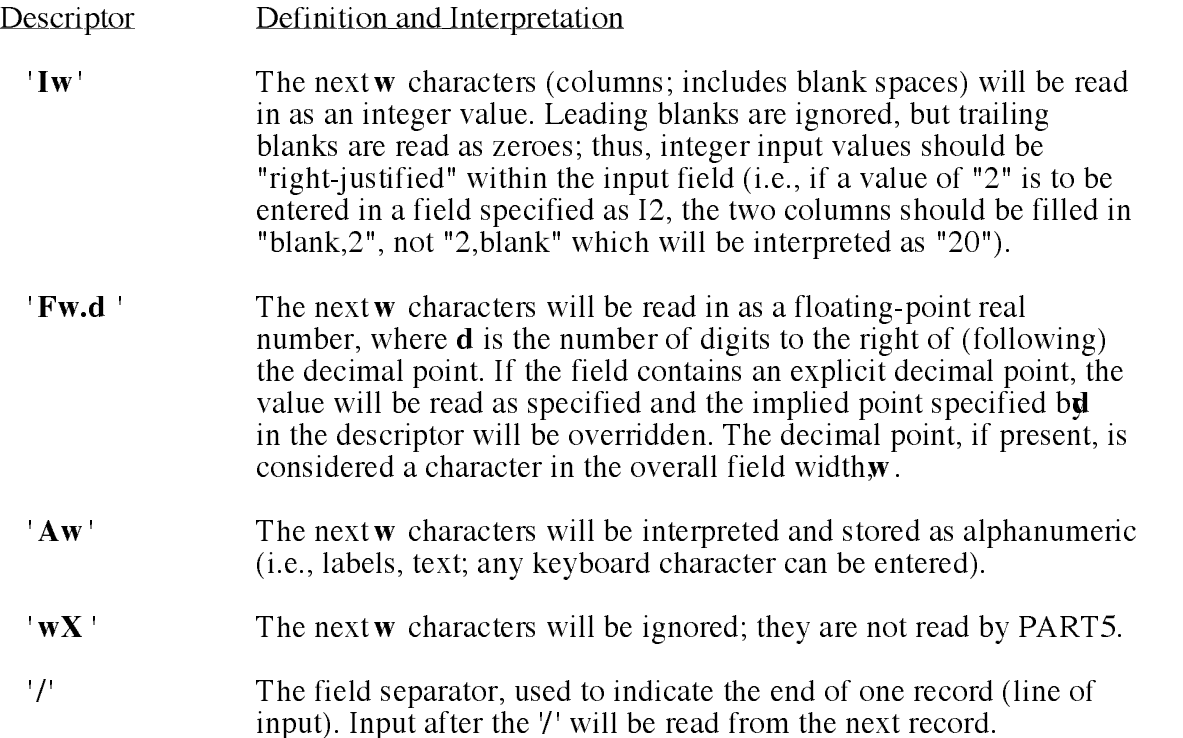

## 2 PROGRAM CONTROLS AND USER-SUPPLIED DATA

The program control flags instruct the program whether user-supplied or default values are to be used for the fraction of the total vehicle miles traveled by each vehicle class (VMT mixes), mileage accumulation rates, and registration distributions. The flags also control whether or not an inspection and maintenance (I/M) program is assumed, whether reformulated fuel effects are required, and the type of information and format desired in the report file.

If any of the above user-specified input data are required, such as a VMT mix, this information will come after all the control flags have been entered and before the scenario inputs are entered. If you specify user-supplied data for more than one control flag, the data pertaining to each flag shall be entered in the same order in which the corresponding flags are entered in the control section.

The PART5 control flags are:

VMFLAG MYMRFG IMFLAG RFGFLG OUTFMT SO2FLG

Following is a description of each control flag and any user-supplied data required for certain flag settings.

VMFLAG is the first control flag and specifies whether default or user-supplied VMT (vehicle miles traveled) mixes are used. The VMT "mix" is the fraction of the total VMT of all motor vehicles contributed by each vehicle class. The fractions from all the vehicle classes must sum to 1.

The VMT mix in PART5 is based on national averages and changes over time (calender years). There are three main trends driving the shifts in VMT. The first is the shift in sales from light duty passenger cars to light duty trucks. The next two have to do with the dieselization of trucks in general. Light duty diesel trucks are increasing in sales over time as compared to light duty gasoline trucks. The same trend can be seen even more noticeably, with heavy duty diesel trucks replacing heavy duty gasoline trucks.

The only place in which the program uses VMT is to weight all the emission factors for each individual vehicle class together into the "All Vehicles" emission factor numbers shown in the output.

The legal values for VMFLAG are:

12 = <del>BUSES (Buses)</del>

- $1 =$  use default VMT mix
- 2 = user supplies a different VMT mix for each scenario  $\equiv$
- 3 = user supplies one VMT mix for all scenarios.

If you enter 2, the VMT mix must be entered for each scenario. In this case the data are entered for each scenario in the scenario section.

If you enter 3, the program requires input of the fraction of VMT contributed by each vehicle class after all the control flags are entered.

The format for a user-supplied VMT mix is the same for options 2 and 3. This format is  $(6(F6.4,1X))$ . Two lines of data are entered, each consisting of six fractions, for a total of 12 fractions corresponding to the 12 vehicle classes. The data must be entered in the same order as the vehicle classes. The order of the vehicle classes with the corresponding Federal Highway Administration (FHA) Class and gross vehicle weight (GVW) is:

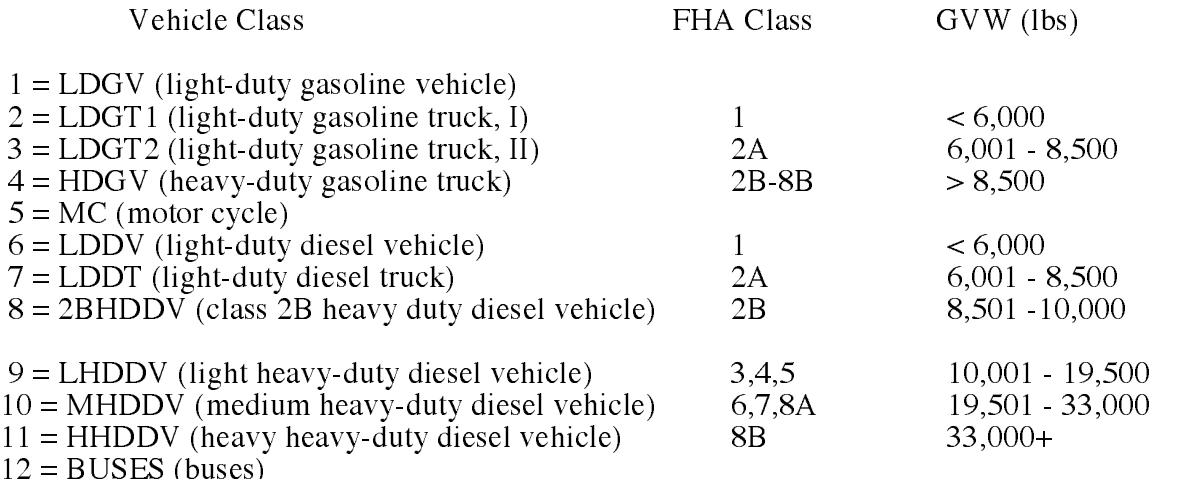

Figure 1 (all figures are in Chapter 5, "Examples") shows an example of different VMT mixes used for two different scenarios (VMFLAG = 2), and Figure 2 shows an example of a single VMT mix used for both scenarios (VMFLAG = 3). The default values are shown in both figures.

MYMRFG is the second control flag and specifies whether default or user-supplied mileage accumulation rates and registration distributions will be used. The legal values for MYMRFG are:

- $1 =$  use default registration distributions and mileage accrual rates
- 2 = user supplies mileage accumulation rates; default registration distributions used
- 3 = user supplies registration distributions; default mileage accumulation rates used
- $4 =$  user supplies both the mileage accumulation rates and the registration distributions

The mileage accumulation rate is the expected number of miles a vehicle will travel in one year, divided by 100,000. The rates are assumed to vary by vehicle class and the age of the vehicle. For example, if a light-duty gasoline vehicle is expected to accumulate 13,118 miles in its first year of ownership, the average mileage accumulation rate for this first year would be 0.13118. The program requires mileage accumulation data for vehicles ages 1 to 25 years for each vehicle class, with the exception of motorcycles which are 1 to 12 years. Hence, if you wish to enter your own

mileage accumulation rates but use the default registration distributions (MYMRFG = 2), you will be asked to enter 25 mileage accumulation rates for each of the 12 vehicle classes (only the first 12 will be read for motorcycles, but the input must include spaces or zeros to fill out the 25 values, as in the other vehicle type records). The data must be entered from newest to oldest vehicle. The format for entering the data is10F7.5/10F7.5/5F7.5 , where "/" indicates end of record. So for each vehicle class you would enter two lines of 10 rates each and one line of five rates. Once these 25 rates are entered for LDGVs, then the 25 rates for the next vehicle class (LDGT1s) should be entered. This process should be repeated until the rates for all 12 vehicle classes are entered. The order of the classes must follow the sequence listed above.

The registration distribution contains the fractions of the total number of vehicles in a particular class that are of ages 1 through 25+. Thus the first number in the registration distribution for LDGVs represents the fraction of all LDGVs that are one year old, and the 25th entry represents the fraction of all LDGVs that are 25 or more years old. The sum of the 25 fractions must be 1 for each vehicle class.

If you wish to enter your own registration distributions but use default mileage accumulation rates, select MYMRFG  $= 3$ . In this case you must enter the registration distribution for each vehicle class. The format for entering the distributions is10F5.3/10F5.3/5F5.3 , so for each vehicle class you would enter two lines of 10 fractions each and one line of five fractions. The order of the fractions is newest to oldest vehicle. The order of the classes is as listed on page 4.

If you wish to enter both your own mileage accumulation rates and registration distributions, select  $MYMRFG = 4$ . In this case you must first enter the average mileage accumulation rates, and then the registration distributions. A sample input file using  $MYMRFG = 4$  is shown with the default values in Figure 3.

IMFLAG is the third control flag and specifies whether or not an inspection and maintenance (I/M) program is assumed. The I/M program in the model will only affect emissions from gasoline-fueled vehicles. I/M programs reduce particulate emissions by having a deterrent effect on tampering. The reductions in tampering and misfueling rates will have a slight effect on lead and sulfate particulate emissions. The legal values for IMFLAG are:

- $1 =$  no I/M program
- $2 = I/M$  program.

No user-supplied data is required for this flag.

NOTE: This flag will only affect lead and sulfate particulate emission factors for gasoline vehicles. Unless you are modeling calendar years in which a substantial fraction of the in-use fleet is pre-1985 model year vehicles, the effects will most likely be very insignificant.

RFGFLG specifies whether reformulated gasoline effects are required. The legal values for

- $1 =$  no reformulated gasoline
- $2 =$  reformulated gasoline

The reformulated gasoline effects for particulate emissions are partially based on the sulfur content of the gasoline used. The average sulfur weight percent is .034 for any gasoline fuel in any calendar years preceding 2000. When reformulated fuel is used ( $RFGF\overline{L}G = 2$ ) and the calendar year is set to 2000 and later (Federal Phase II), the sulfur weight percent is .0138. The remaining

effects of reformulated gasoline are consistent with the reformulated gasoline reductions for total hydrocarbons as modeled in MOBILE5.

OUTFMT specifies the output format of the report file. The output format selections are:

- $1 = \log (235 250 \text{ column})$  numerical format  $=$
- $2 = short (204 221 column)$  numerical format
- $3 = 115 133$  column text format<br> $5 = 115 133$  column text format
- $=$  115 133 column text format, plus tables of data by model-year.

The numerical format is useful when using the output of this program as input for other programs. The text format has more detailed headers and longer titles. The by model-year tables show the emission factors for vehicles of each model-year in a particular vehicle class, multiplied by the corresponding travel fractions, as well as the composite emission factors for all vehicle classes.

No additional data are required for any of the OUTFMT selections, with the exception of  $\text{OUTFMT} = 5$ . In this case an extra line must be input (at the end of the user-supplied data section, immediately before the scenario inputs section) with either a 1 or a 2 entered for each vehicle class, denoting whether or not to print a table for that class  $(1 = do not print, 2 = print)$ . The format for this input is 12I1 (when BUSFLG = 1), 14I1 (when BUSFLG = 2), or 13I1 (when BUSFLG = 3 ). See "BUSFLG" on page 8 of this section. Sample input files using OUTFMT = 5 appear in Figures 4 and 8.

IDLFLG specifies whether or not to print the idle emission factors. The legal values are:

- $1 =$  do not print idle emission factors  $=$
- $2 =$  print idle emission factors

Currently, idle emission factors are calculated in PART5 only for heavy-duty diesel vehicles.

**SO2FLG** specifies whether or not to print gaseous  $SQ$  emission factors. The legal values are:

- $1 =$  $1$  do not print gaseous  $SO_2$  emission factors
- $2 =$ print gaseous  $SO<sub>2</sub>$  emission factors

**NOTE:** Setting SO2FLG = 2 will not print gaseous  $SO_2$  when PRTFLG = 2. Set PRTFLG to 1 or 3 when gaseous  $SO_2$  emission factors are required.

PRTFLG specifies the pollutant information to be reported. The legal values for PRTFLG are:

- $1 =$  all particulate emission factors (including dust)
- $2 =$  exhaust PM factors only<br> $3 =$  exhaust PM, brake-wear.
- $\equiv$ exhaust PM, brake-wear, tire-wear, total PM and fugitive dust.

The following are the different pollutant categories (in g/mi) as they are labeled in the output for  $OUTFMT = 3$ :

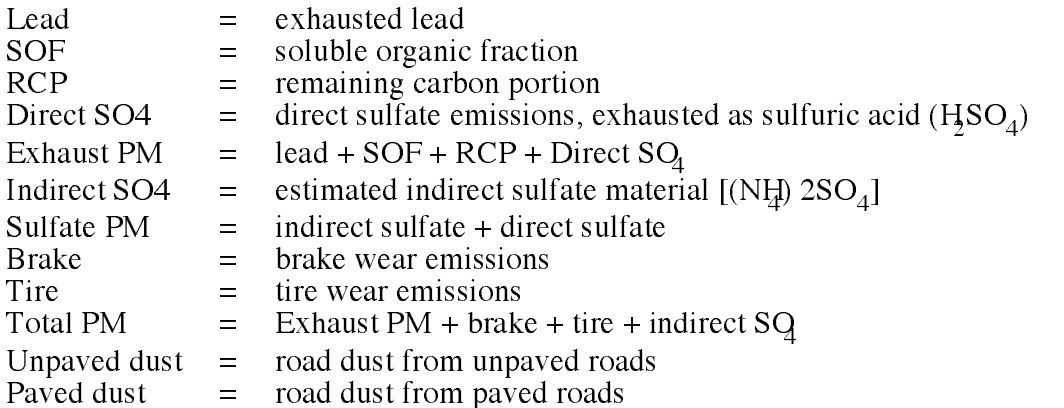

PRTFLG = 1 will print all pollutants above;  $PRTFLG = 2$  will print Lead, SOF, RCP, Direct SQ and Exhaust PM; and PRTFLG = 3 will print Exhaust PM, Brake-wear, Tire-wear, Total PM, and Fugitive Dust (paved and unpaved).

Figures 5 and 6 show examples of PRTFLG = 2 and 1 respectively.

**BUSFLG** determines which alternative bus cycle emission factors to print out when using OUTFMT=3. The legal values for BUSFLG are:

- $1 = Do$  not print alternative bus cycle emission factors.
- 2 = Print transit and CBD (Central Business District) bus cycle emission factors.

The transit usage category is based on the truck chassis cycle which is representative of inter-city bus routes. This cycle is intended to represent the same vehicle operations as the EPA heavy-duty transient engine dynamometer test for heavy-duty diesel engines which is used to certify bus engines to Federal emissions standards.

The CBD usage category is based on an equal contribution of both the Central Business District cycle (CBD) and the New York Bus Composite cycle (NYBC). The CBD cycle simulates driving in a heavily built up urban environment. It is a simplified simulation of urban bus operation on a fixed route with fairly frequent, equidistant stops. The NYBC cycle is a "compressed" version of the EPA unfiltered bus test cycle. The first part of the cycle simulates non-freeway driving with large amounts of idle time, while the second part simulates freeway driving of a highly variable transient nature.

3 = Print heavy urban bus cycle emission factors. Based on the New York City cycle which is representative of driving in heavily congested inner city areas. A lot of stop and go with large amounts of acceleration and deceleration, resulting in very low fuel economy, is represented in the heavy urban usage category.

The alternative emission factors are calculated using different conversion factors from grams per brake-horsepower per hour (g/bhp-hr) to grams per mile that reflect different driving behavior than the EPA heavy-duty truck transient test cycle. The conversion factors developed for the bus usage categories are inversely proportionate to fuel consumption. In general, the lower the fuel economy the more severe the conversion factor.

Figure 7 shows an example of BUSFLG  $= 2$ .

**NOTE:** BUSFLG = 3 is not recommended. The situation this flag represents very rarely occurs. The cycle was developed to represent heavy urban bus routes in downtown Manhatten (NY,NY). Submissions to EPA using this flag will be examined carefully. Modelers should supply justification for the use of  $\text{BUSFLG} = 3$  in any State Implementation Plan (SIP) - related modeling.

## 3 SCENARIO INPUTS

The scenario section always consists of six input lines for each scenario. Several different scenarios may be modeled using one set of control flags. The only control flag that affects the input of the scenario section is VMFLAG: If VMFLAG  $= 2$ , a VMT mix must be supplied for each scenario. The VMT mix data in this case are entered following the six lines of each scenario section, instead of in the user-defined data input section (see section 2, VMFLAG).

Line 1. The first line of the scenario inputs contains the region, calendar year of evaluation, speed cycle, and vehicle speed. The value of region must be either 1 or 2: 1 for low altitude and 2 for high altitude. Currently the program produces the same emission factors for low and high altitude, but we plan to implement regional effects in the future if data warrants. The calendar year of evaluation is the year for which emission factors are being modeled. The speed cycle is either 1 or 2: 1 is for transient (cyclical) driving, and 2 is for steady (cruise). The choice of speed cycle only effects lead emission factors, so there will be no significant effect in current or future calender years. The average vehicle speed must be between 2.5 and 55.0 miles per hour. Lead and sulfates are affected by speed in opposing directions, therefore relatively little variation will be seen in total exhaust PM. The format for this first scenario input line is:

## I1,1X,I4,1X,I1,1X,F4.1

A sample line specifying low-altitude (region  $= 1$ ), calender year of evaluation 1991, steady (cruise) driving (speed cycle  $= 2$ ), and an average speed of 19.6 mph, is:

1 1991 2 19.6 :region, year, speed cycle, speed

Line 2. The second input line contains three inputs for the calculation of the fugitive dust emission factors. The first input is the unpaved road silt percent; the lower and upper bounds for this number are 4.5 and 20.0 percent. The second input is the paved road silt loading in g/m, the lower and upper bounds for the paved road silt loading are 0.02 and 400 g/ $m<sup>2</sup>$ . The third input is an optional flag, WHEELFLG, to tell the program that the user would like to input the fleet average number of wheels for use in unpaved road dust calculations (note that tire-wear emissions calculations use vehicle class specific average number of wheels which are not affected by this input).

Fugitive dust emission factors are very sensitive to the silt percent (used in unpaved road calculations) and silt loading (used in paved road calculations). Due to the large variability in silt loadings and percents, it is highly recommended that the user supply loadings from actual measurements of the roadways to be modeled. If no measurements are readily available, the user is highly encouraged to study the AP-42 references 1988a and 1993b given on page 67, to determine appropriate input values to model specific situations based on region, traffic volume, road type, etc.

Ranges of unpaved road silt percents are (see references page 67, EPA 1988a):

Copper smelting:  $15.9\%$  - 19.1% Iron and steel production: 4.0% - 16.0% Sand and gravel processing: 4.1% - 6.0% Stone quarrying and processing: 10.5% - 15.6% Taconite mining and processing: 3.7% - 9.7% for a haul road, 2.4% - 7.1% for a service road Western surface coal mining:  $4.9\%$  - 5.3% for an access road,  $2.8\%$  - 18% for a haul road, 7.2% - 25.0% for a scraper road, and 18.0% - 29.0% for a freshly graded haul road Rural roads: 5.8% - 68% for dirt, and 7.7% - 13.0% for crushed limestone.

Ranges of different paved foad silt loadings are (in g/m).

Copper smelting: 188 - 400 Iron and steel production: 0.09 - 79 Asphalt batching: 76 - 193 Concrete batching: 11 - 12 Sand and gravel processing: 53 - 95 Municipal solid waste landfill: 1.1 - 32 Quarry: 2.4 - 14

When WHEELFLG is set to blank or "1", the model will not require any additional user input and the model will assume the default values for average number of wheels in each vehicle class to be as listed in the sample of line 7 on page 12. When WHEELFLG is set to "2", the model will expect a seventh line of output at the end of that scenario. The format for line 2 is:

## F4.1,1X,F6.2,1X,I1

A sample input line specifying 4.3 % unpaved silt, and 5.1 g/m<sup>2</sup> paved silt, is:

 $04.3$   $05.1$   $2$   $\hspace{1cm}$  . Unpaved silt  $\%$ , paved silt (g/HF), where  $\Gamma$ 

Line 3. The third input line also has information for the fugitive dust emission factor calculations. The input is the number of precipitation days with more than 0.01 inches of rain per year. The fugitive dust emission factors are average day emission factors for the entire year, and thus are affected by precipitation patterns: the more frequent the annual precipitation days, the lower the fugitive dust emission factors will be, and conversely.

The format for this input line is:

A sample input line specifying 140 annual days of precipitation, is:

140 :number of precipitation days

An optional input for this line (after number of precipitation days) is a value for TRAPFLG, where a blank or  $1 =$  no trap emission control technology for buses for model years 1992 and 1993. If

nothing is entered for TRAPFLG, no trap technology is assumed. Setting TRAPFLG =  $2$ indicates there is some fraction of buses for model years 1992 and 1993 which are maintaining traps. TRAPFLG = 2 should only be used when there is a maintenance program enforced, in which the traps are subject to stringent maintenance procedures. When  $a''\tilde{2}''$  is used, the program will look for a set of two percentages: one for traps maintained on 1992 model year buses and another percentage for traps maintained on 1993 model year buses.

The format for the third scenario record when the TRAPFLG option is set, is:

## I3,1X,I1,2(1X,F5.1)

A sample line utilizing the optional bus trap emission control technology input, specifying 140 annual days of precipitation, 100% of buses with trap technology for which there is a maintenance program for model year 1992, and 50% of buses with trap technology for which there is a maintenance program for model year 1993, is:

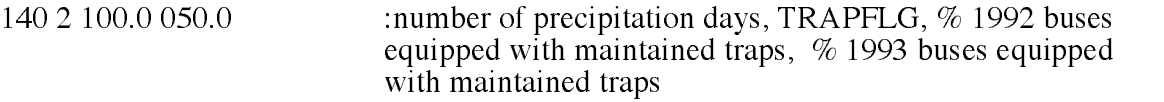

Line 4. The fourth input line is the scenario name, up to 32 characters. The name should be different for each scenario and is echoed back as part of the output labeling. The format is:

A32

A sample input line is

Line 5. The fifth input line is the particle size cutoff (PSC). The emission factors reported represent the estimated grams per mile of particles with aerodynamic diameter less than or equal to the PSC. The maximum PSC allowed is  $10.0 \mu m$ , the minimum is  $1.0 \mu m$ . The lower limit for the PSC for fugitive dust is  $2.5$  km. When less than  $2.5$  km is entered, the program will reflect emissions for  $\tilde{2}$ .5 µm PSC for fugitive dust only. The format for this input is:

## F5.2

A sample input line specifying 10 microns, is:

10.00 :Particle size cutoff (inum).

Line 6. The sixth input line is the fleet average vehicle weights which is used for the calculation of fugitive dust emissions.

The format for this input is:

## 16

A sample line specifying a standard fleet average vehicle weight (lbs), is:

6000

Line  $\mathcal{U}$  and seventh input line is only required when will have  $\mathcal{U}$  = in line  $\mathcal{I}$  or that securito. The fleet average number of wheels will be used in calculations for unparticle  $\mathbf{u}$ 

The format for this input is:

I2

A sample line specifying the fleet average number of wheels, is:

04

## <sup>4</sup> OUTPUT

The output for PART5 is determined by the user-specified combination of the values assigned to the control flags OUTFMT, PRTFLG, IDLFLG, SO2FLG, and BUSFLG.

The particulate emission factor "Exhaust PM" (as printed in the output), is a summation of four components in the model: lead, soluble organic fraction (SOF), remaining carbon portion (RCP), and direct sulfate  $(SQ)$ .

Lead particulate emission factors are based on the assumption that virtually all the lead in the fuel is exhausted. As a result, the emission factors depend principally on the lead content in the fuel and the fuel economy of the vehicle. The lead content of diesel fuel is negligible, so it is assumed that the lead emissions from diesel-fueled vehicles are also negligible. The lead content of leaded gasoline is substantially greater than that of unleaded fuel, so the fraction of vehicles that have had their catalysts removed (and thus are assumed to be using leaded fuel in most cases) can also be an important factor in determining the lead emission factor from a vehicle that is representative of the entire fleet. See discussions on lead emission factors and "Lead Derivation" on pages 48-52 of the appendix.

The carbon portion of particulate emissions is broken down in the output as soluble organic fraction ("SOF", printed when PRTFLG = 1 or 2) and remaining carbon portion ("RCP", printed when PRTFLG  $= 1$  or 2) for diesel vehicles (see page 58 of appendix). Carbon emission factors for gasoline vehicles are very small, and it is hard to distinguish between organic carbon and remaining carbon based on the available data. Table 1 of the appendix (page 56) shows the carbon component for gasoline vehicles used in the model. This component is not printed for gasoline vehicles, but is included in the total "Exhaust PM" in the output.

The direct sulfate ("Direct SO4", printed when PRTFLG =  $1$  or  $2$ ) is also a component of the exhausted particulate matter. The model assumes that all of the sulfur in the fuel is exhausted as either direct SQ<sub>4</sub> or gaseous SO<sub>2</sub>. See page 52 of appendix for a discussion of gasoline sulfate emission factors, and page 57 of the appendix for a discussion of diesel sulfate emission factors.

Gaseous sulfur dioxide (SO<sub>2</sub>) is an optional output, produced by setting the SO2FLG to "2" and the PRTFLG to "1" or "3", in the control flag section of the input. The remaining sulfur in the fuel (which was not exhausted as  $SO_4$ ) is considered to be exhausted as gaseous  $SO_2$ . Gaseous  $SO_2$ acts as a precursor to form additional  $SQ$  in the atmosphere.

"Indirect SO4" (printed only when  $PRTFLG = 1$ ) is calculated in the model based on measurements of ambient sulfur and sulfate from 11 cities in the United States. The model assumes that 12 percent of the gaseous  $SQ$  reacts in the atmosphere to form  $SQ$ .

The "Sulfate PM" (printed only when  $PRTFLG = 1$ ) is the sum of direct and indirect SQ.

The brake-wear emission factor (printed when  $PRTFLG = 1$  or 3) is assumed to be the same for all vehicle classes in the model. The only input which will affect brake-wear emissions is the particle size cutoff. See the discussion on brake-wear emissions on page 63 of the appendix, and Table 4 for particle size cutoffs, page 66 of the appendix.

The tire-wear emission factor (printed when  $PRTFLG = 1$  or 3) varies with the number of wheels designated for that vehicle class (optional input), and the particle size cutoff. See the discussion on tire-wear emissions on page 63 of the appendix, and Table 4 for particle size cutoffs, page 66 of the appendix.

The "Total PM" (printed when PRTFLG = 1 or 3) is the sum of exhaust PM, brake-wear, tire wear, and indirect SO4.

There are two fugitive dust categories, "Unpaved Dust" and "Paved Dust," to represent reentrained road dust emission factors. The formulas used in the model for fugitive dust are based on AP-42 Sections 11.2.1 (EPA 1985b), and 11.2.5 and 11.2.6 (EPA 1993b). See page 62 of appendix for a discussion of the fugitive dust emission factors in the model.

## 5 EXAMPLES

## INTRODUCTION

Inputs and outputs for nine examples (Figures 1-9a) are provided to illustrate various aspects of PART5. The user is encouraged to try two or more of these examples to ensure that the model as compiled is running properly. In addition, the reader is encouraged to run the example input file MANY.IN, after reading Chapters 2 and 3, in order to get a global sense of the options and data input requirements. All files listed in the example index below are available on disk and on the Technology Transfer Network (TTN) Bulletin Board System (BBS).

Any word processing software or other test editor can be used to modify the example PART5 input files to match user requirements. This is the easiest way to insure that the proper formats and record orders are maintained. However, when using word processing software the user should be careful to save input files only as DOS text documents (ASCII text). Converting and saving input files as word-processing documents will add hidden characters to the file which will not be properly processed by the PART5 model.

You can determine if an input has had hidden characters by using the TYPE command available in DOS to list the input file to the screen. Any characters shown which were not intended to be in the file will cause problems when the file is read by PART5. An example of the TYPE command, with an option to pause after each screen of characters would be:

Another problem that may occur when editing PART5 input files is determining proper column location. When using word-processing software to edit these input files, if the file is viewed or printed using a proportional font, some characters in each row will take up more or less column space than other characters. All PART5 input and output files assume that all characters take up equal column space (non-proportional spacing). It is helpful then to always use a non-proportional font (such as Courier) when viewing or printing PART5 input or output files.

## EXAMPLE INDEX

The following files are included with electronic copies of  $P$ board system). A brief description accompanies each filename to help the user find specific examples. The contract of the contract of the contract of the contract of the contract of the contract of the contract of the contract of the contract of the contract of the contract of the contract of the contract of the

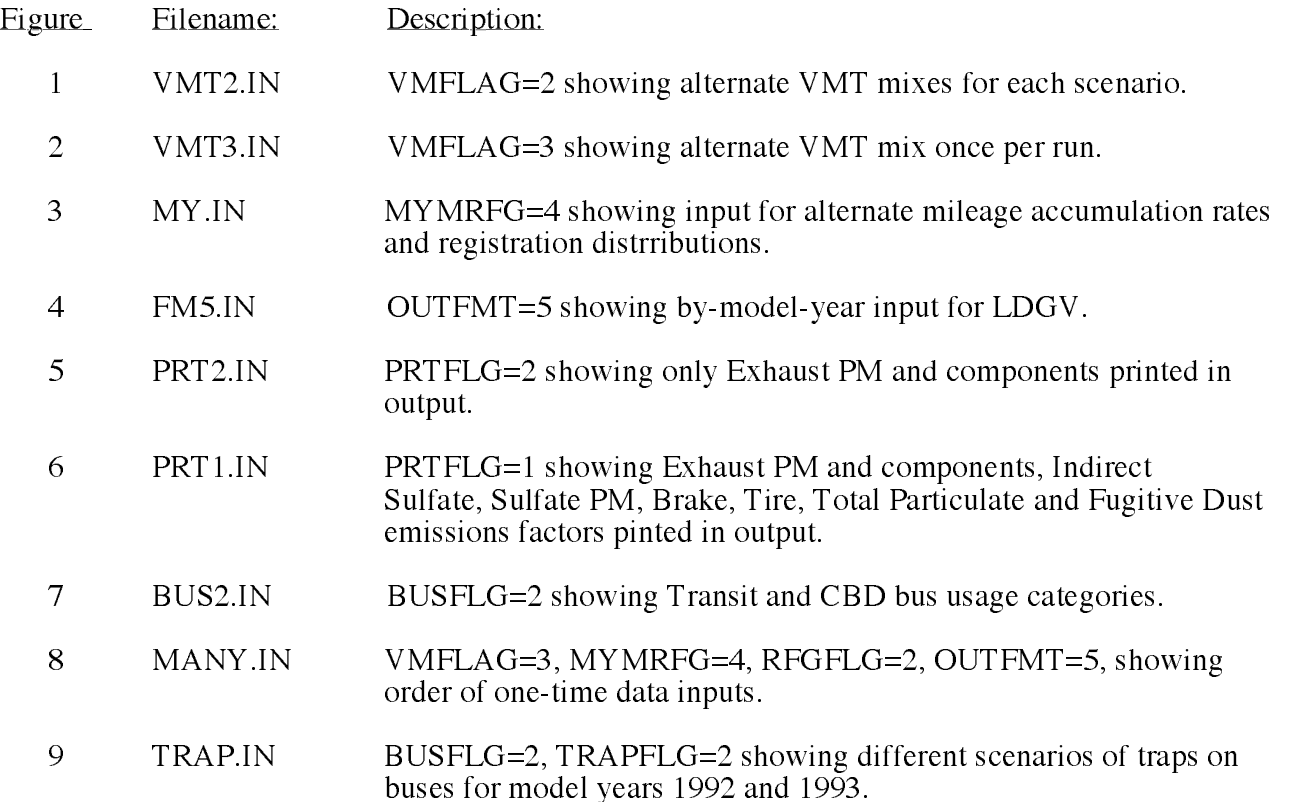

## Figure 1

```
Sample Using Alternate VMT Mixes for each scenario
2 :VMFLAG (alternate VMT mixes)
1 :MYMRFG (alternate mileage accumulation rates & registration)
1: IMFLAG (Inspection and maintenance)
1 :RFGFLG (2 to apply reformulated gasoline effects, 1 not to)
3 :OUTFMT (indicates type of output format)
1 :IDLFLG (2 to print, 1 not to print idle emission factors)
1 :SO2FLG (2 to print Gaseous SO2 emissions, 1 not to print them)
3 :PRTFLG (determines which pollutants to print out)
1 :BUSFLG (determines which alternative bus cycle to print out)
1 1994 1 19.6 : region, year, speed cycle, speed
04.3 05.1 2 : unpaved silt%, ind. silt g/m^2, WHEELFLG
140 : number of precip. days
scene1 : scene name
10. -- Particle size cutoff
6000
040.6340 0.1760 0.0830 0.0310 0.0070 0.0040
0.0020 0.0100 0.0010 0.0140 0.0340 0.0040
1 2000 1 19.6 : region, year, speed cycle, speed
04.3 05.1 2 : unpaved silt%, ind. silt g/m^2, WHEELFLG
140 : number of precip. days
scene2 : scene name
10. -- Particle size cutoff
6000
040.6150 0.1900 0.0860 0.0310 0.0060 0.0010
0.0010 0.0130 0.0010 0.0170 0.0360 0.0030
```
# Figure 1a

PART5 Revised 0224-95 Sample Using Alternate VMT Mixes for each scenario

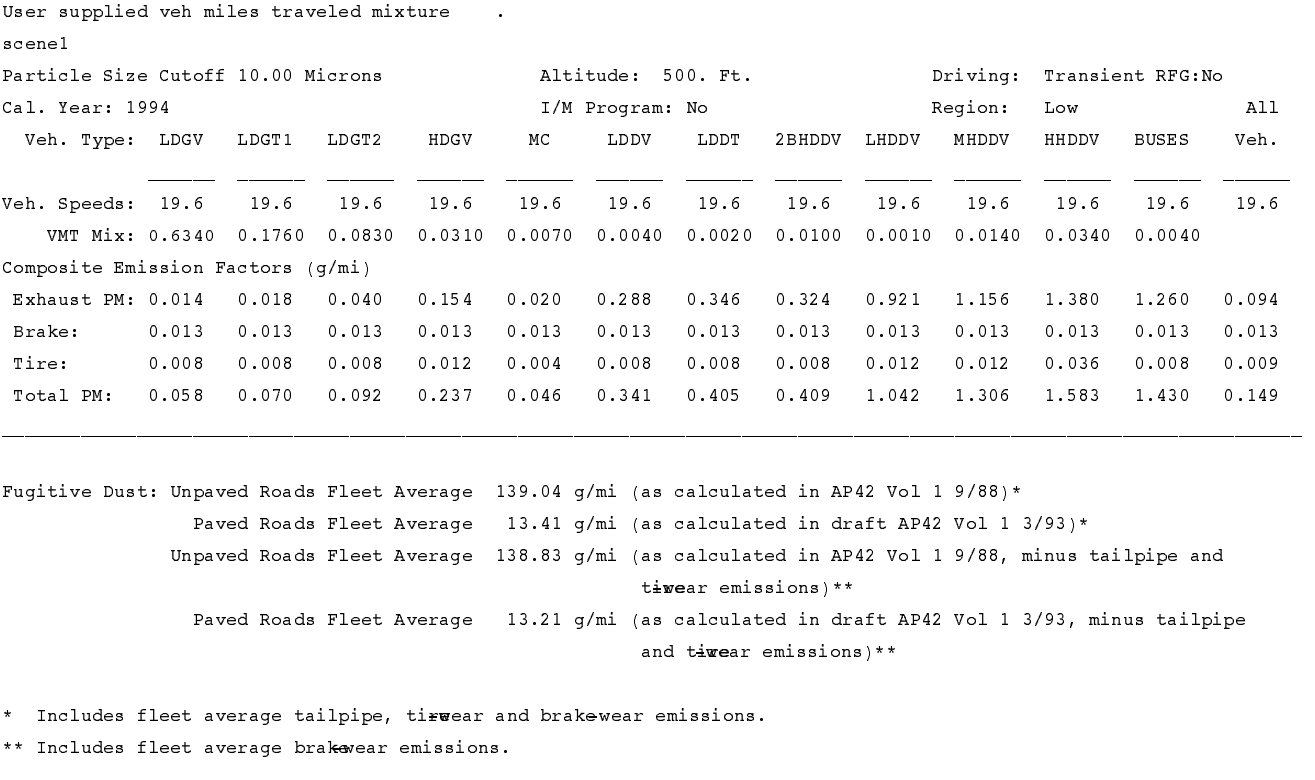

Paved Road Silt: 5.10 (g/m<sup>2</sup>) Fleet average vehicle weight: 6000 Unpaved Silt: 4.3% **Fleet** average number of wheels: 4 Precipitation Days: 140 >0.01 in. (per year)

## Figure 2

```
Sample Using Alternate VMT Mixes once per run
3 :VMFLAG (alternate VMT mixes)
1 :MYMRFG (alternate mileage accumulation rates & registration)
1 :IMFLAG (Inspection and maintenance)
1 :RFGFLG (2 to apply reformulated gasoline effects, 1 not to)
3 :OUTFMT (indicates type of output format)
1 :IDLFLG (2 to print, 1 not to print idle emission factors)
1 :SO2FLG (2 to print Gaseous SO2 emissions, 1 not to print them)
3 :PRTFLG (determines which pollutants to print out)
1 :BUSFLG (determines which alternative bus cycles to print out)
0.6340 0.1760 0.0830 0.0310 0.0070 0.0040
0.0020 0.0100 0.0010 0.0140 0.0340 0.0040
1 1994 1 19.6 : region, year, speed cycle, speed
04.3 05.1 2 : unpaved silt%, ind. silt g/m^2, WHEELFLG
140 : number of precip. days
scene1 : scene name
10. -- Particle size cutoff
6000
04
```
# Figure 2a

PART5 Revised 0224-95 Sample Using Alternate VMT Mixes once per run

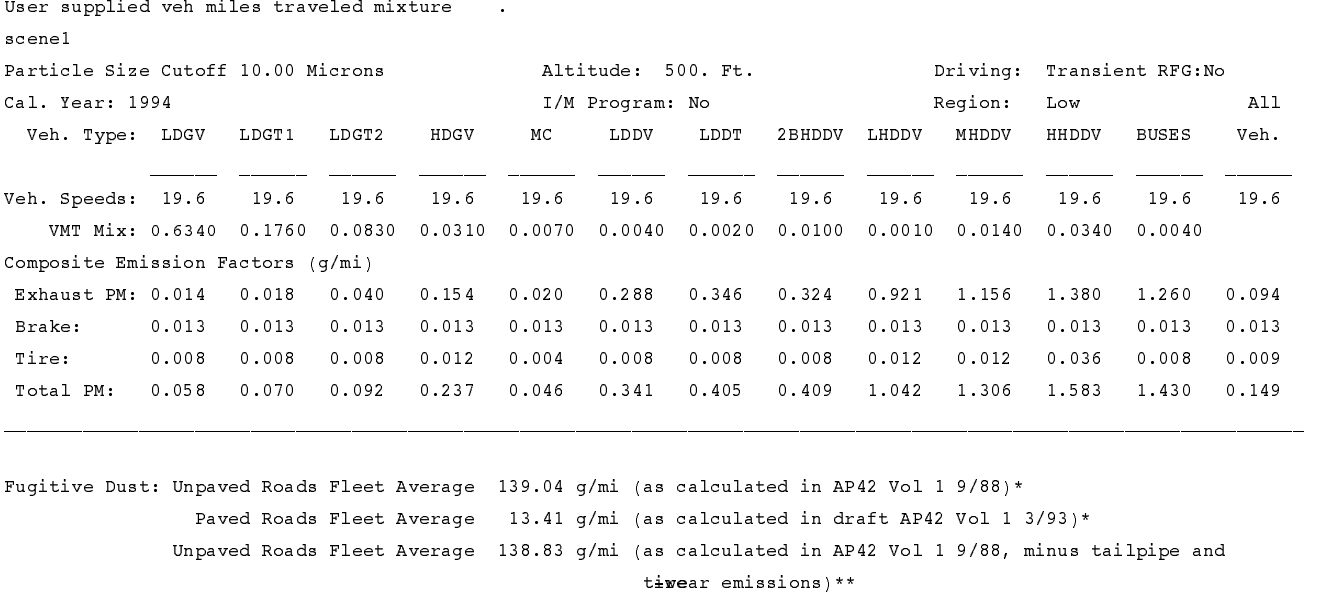

Paved Roads Fleet Average 13.21 g/mi (as calculated in draft AP42 Vol 1 3/93, minus tailpipe and  $\tt\tt iwear$  emissions)\*\*

\* Includes fleet average tailpipe, tirwear and brakewear emissions. \*\* Includes fleet average brakevear emissions.

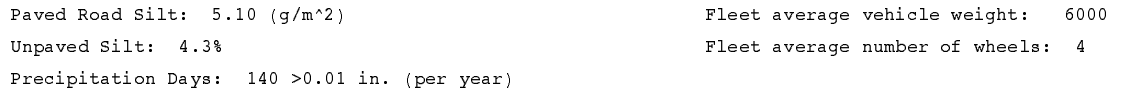

# Figure 3

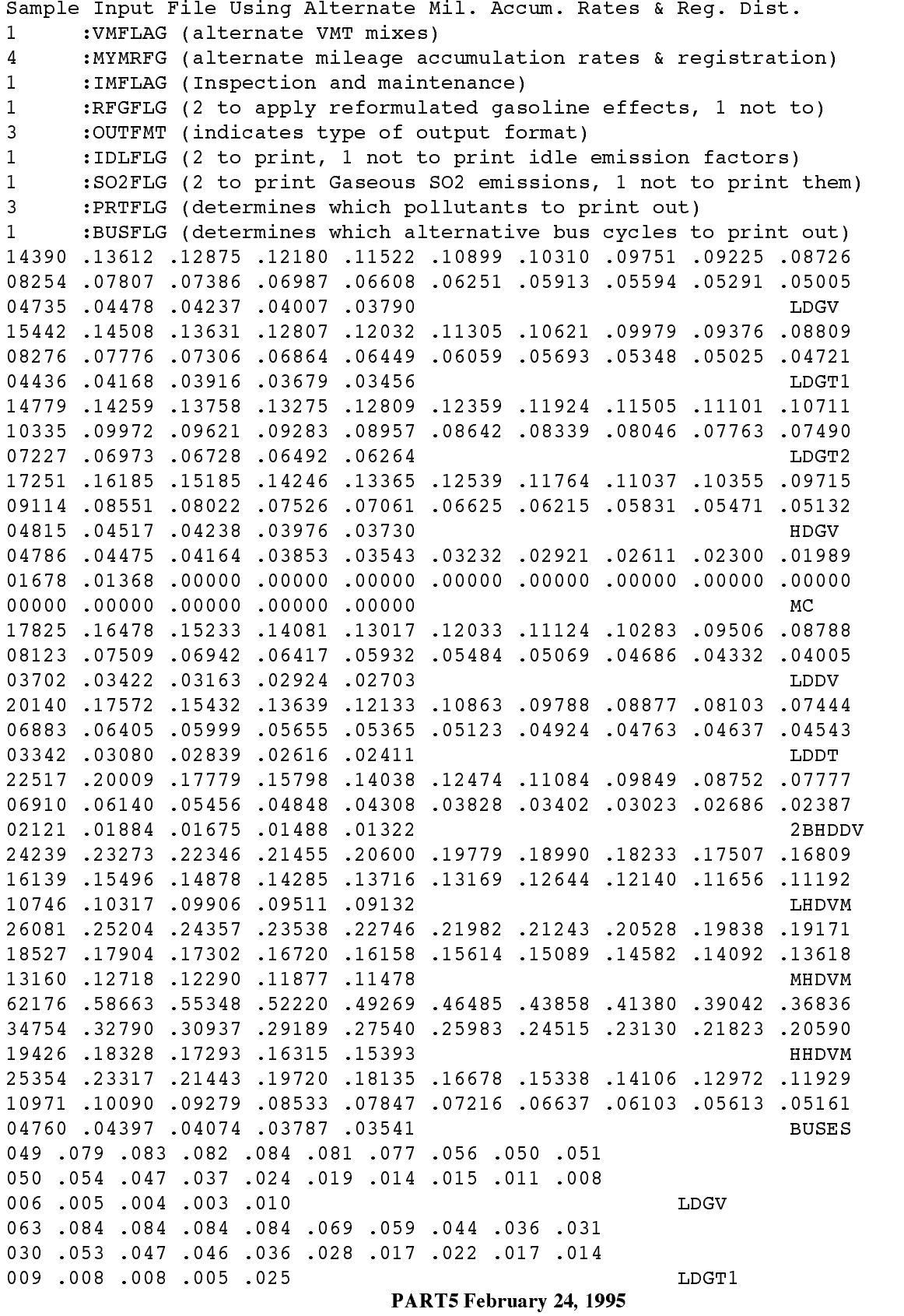

# Figure 3 (continued)

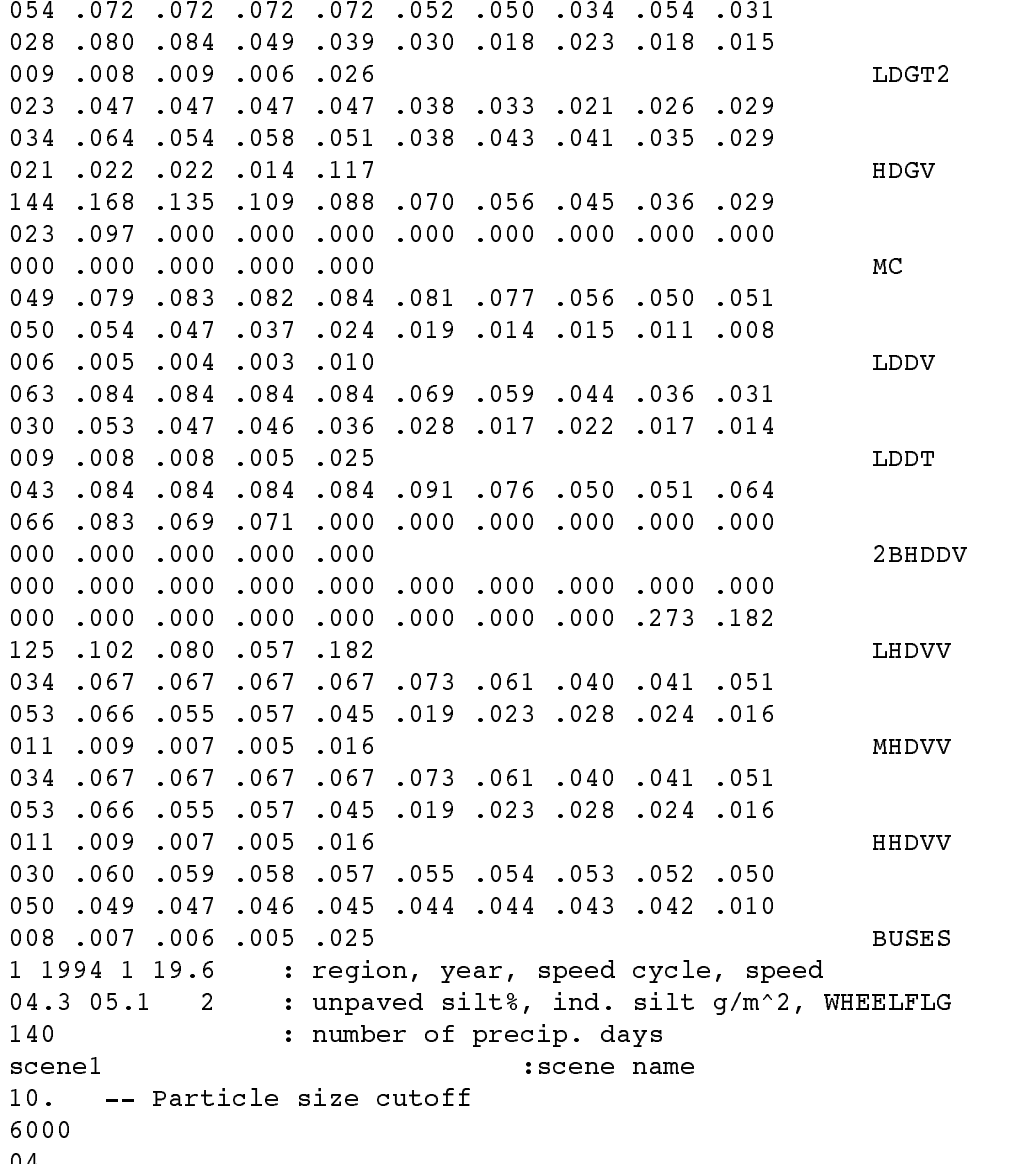

## Figure 3a

WARNING: According to historical records there are no Class 2B Heavy Duty Diesel vehicles for model years before 1981 or Light Heavy Duty Diesel vehicles after 1976. PART5 will always assume 0.0 registration for these vehicles during those periods.

PART5 Revised 0224-95 Sample Input File Using Alternate Mil. Accum. Rates & Reg. Dist.

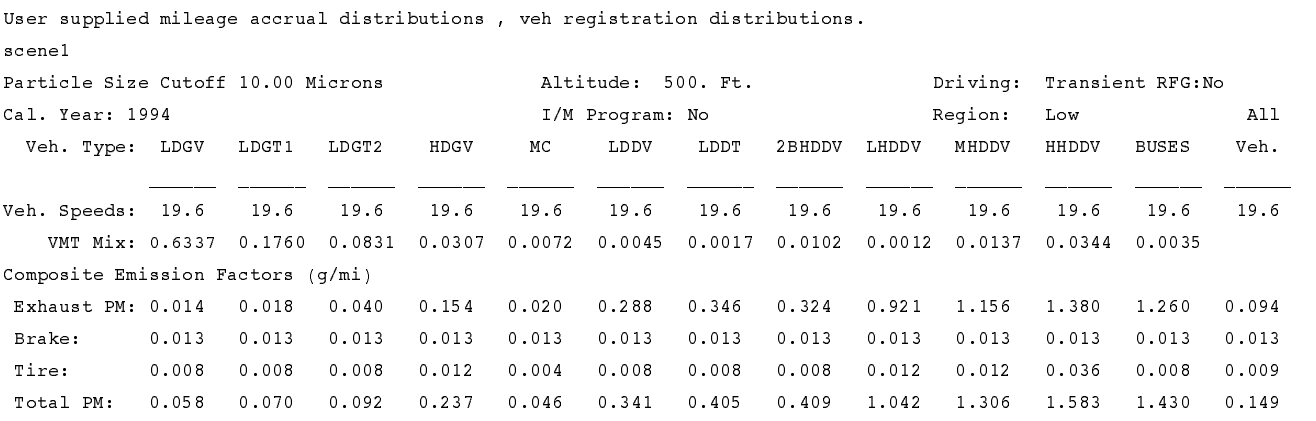

Fugitive Dust: Unpaved Roads Fleet Average 139.04 g/mi (as calculated in AP42 Vol 1 9/88)\* Paved Roads Fleet Average 13.41 g/mi (as calculated in draft AP42 Vol 1 3/93)\* Unpaved Roads Fleet Average 138.83 g/mi (as calculated in AP42 Vol 1 9/88, minus tailpipe and tiwear emissions)\*\* Paved Roads Fleet Average 13.21 g/mi (as calculated in draft AP42 Vol 1 3/93, minus tailpipe and tiwear emissions)\*\*

\* Includes fleet average tailpipe, tirwear and brakewear emissions. \*\* Includes fleet average brakevear emissions.

Paved Road Silt: 5.10 (g/m^2) Fleet average vehicle weight: 6000 Unpaved Silt: 4.3% **Fleet** average number of wheels: 4 Precipitation Days: 140 >0.01 in. (per year)

## Figure 4

```
Sample with OUTFMT = 5
1 :VMFLAG (alternate VMT mixes)
1 :MYMRFG (alternate mileage accumulation rates & registration)
1 :IMFLAG (Inspection and maintenance)
1 :RFGFLG (2 to apply reformulated gasoline effects, 1 not to)
5 :OUTFMT (indicates type of output format)
1 :IDLFLG (2 to print, 1 not to print idle emission factors)
1 :SO2FLG (2 to print Gaseous SO2 emissions, 1 not to print them)
3 :PRTFLG (determines which pollutants to print out)
1 :BUSFLG (determines which alternative bus cycles to print out)
211111111111
1 1994 1 19.6 : region, year, speed cycle, speed
04.3 05.1 2 : unpaved silt%, ind. silt g/m^2, WHEELFLG
140 : number of precip. days
10. -- Particle size cutoff
6000
04
```
# Figure 4a

PART5 Revised 0224-95 Sample with OUTFMT = 5

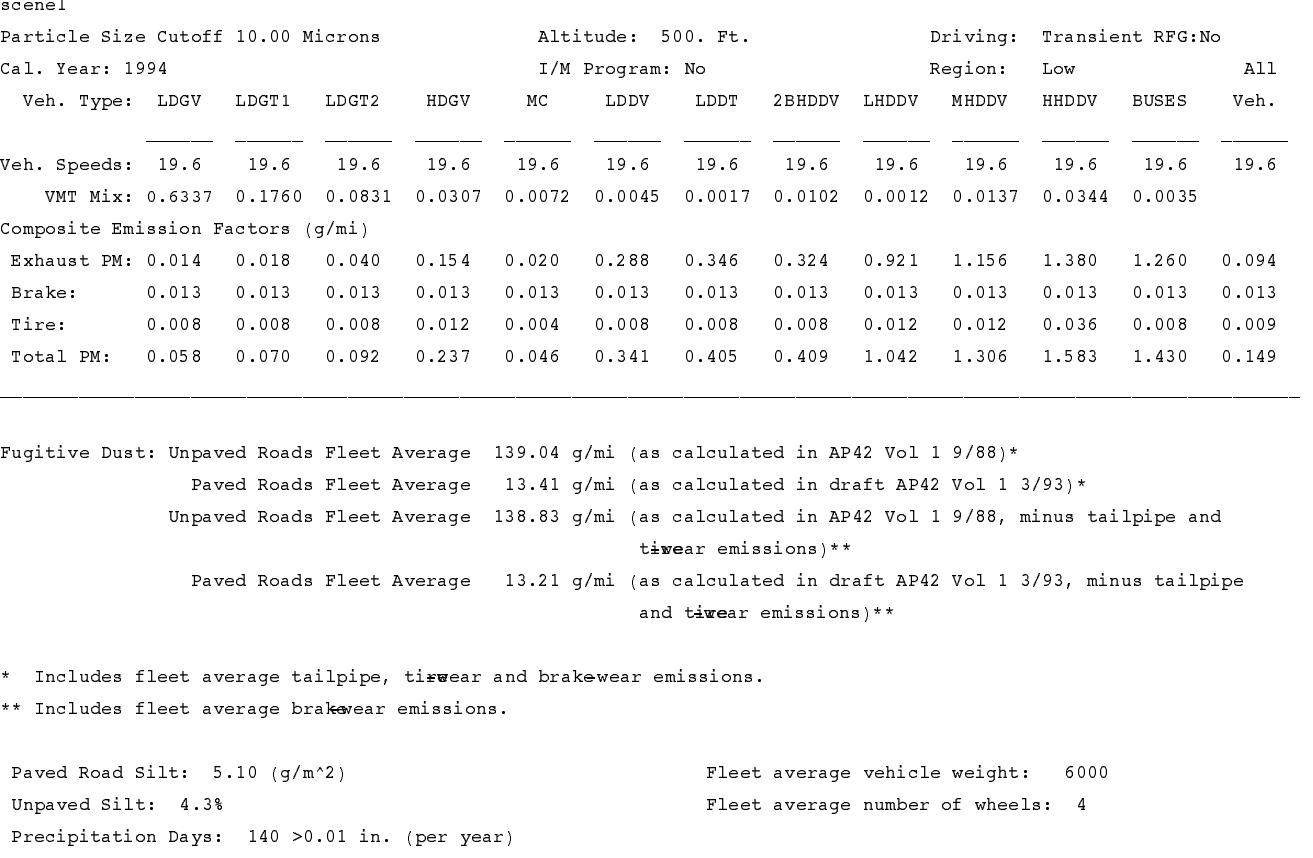

# Figure 4a (continued)

PART5 Revised 0224-95 Sample with OUTFMT = 5 scene1 Emission Factors (Gm/Mile)

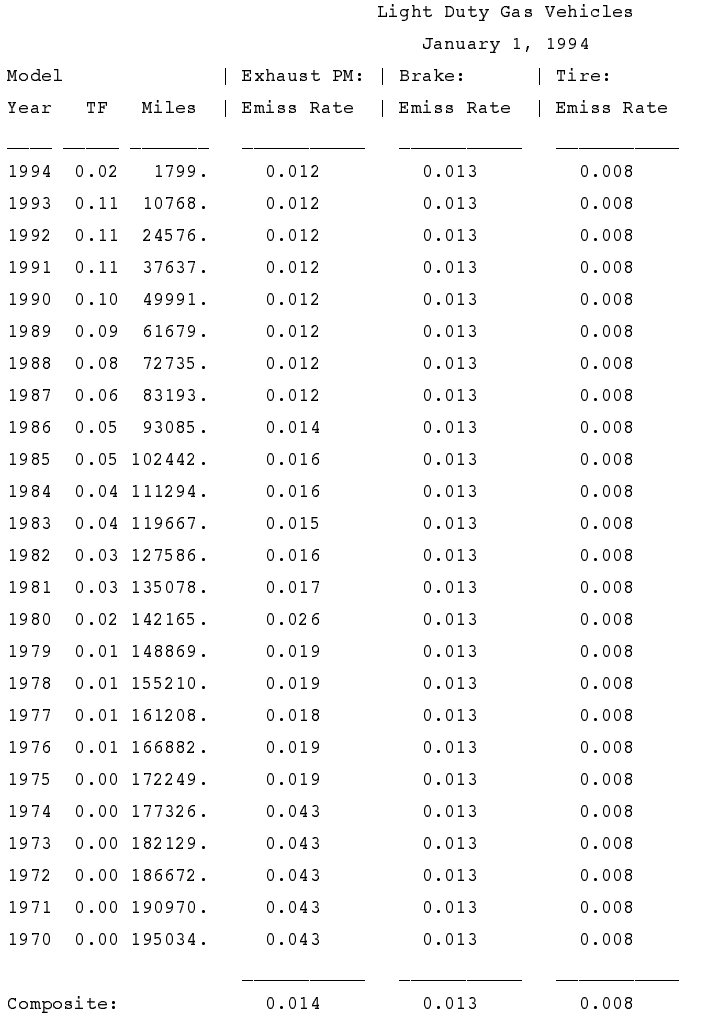

# Figure 4a (continued)

...Continued PART5 Revised 0224-95 Sample with OUTFMT = 5 scene1 Emission Factors (Gm/Mile)

Light Duty Gas Vehicles January 1, 1994

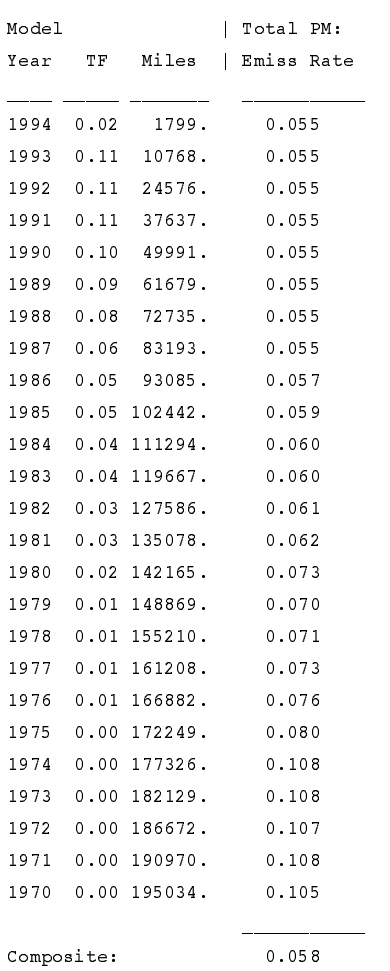

#### Figure 5

```
Sample with PRTFLG = 2
1 :VMFLAG (alternate VMT mixes)
1 :MYMRFG (alternate mileage accumulation rates & registration)
1 :IMFLAG (Inspection and maintenance)
1 :RFGFLG (2 to apply reformulated gasoline effects, 1 not to)
3 :OUTFMT (indicates type of output format)
1 :IDLFLG (2 to print, 1 not to print idle emission factors)
1 :SO2FLG (2 to print Gaseous SO2 emissions, 1 not to print them)
2 :PRTFLG (determines which pollutants to print out)
1 :BUSFLG (determines which alternative bus cycles to print out)
1 1994 1 19.6 : region, year, speed cycle, speed
04.3 05.1 2 : unpaved silt%, ind. silt g/m^2, WHEELFLG
140 : number of precip. days
scene1 : scene name
10. -- Particle size cutoff
6000
04
```
# Figure 5a

PART5 Revised 0224-95 Sample with PRTFLG = 2

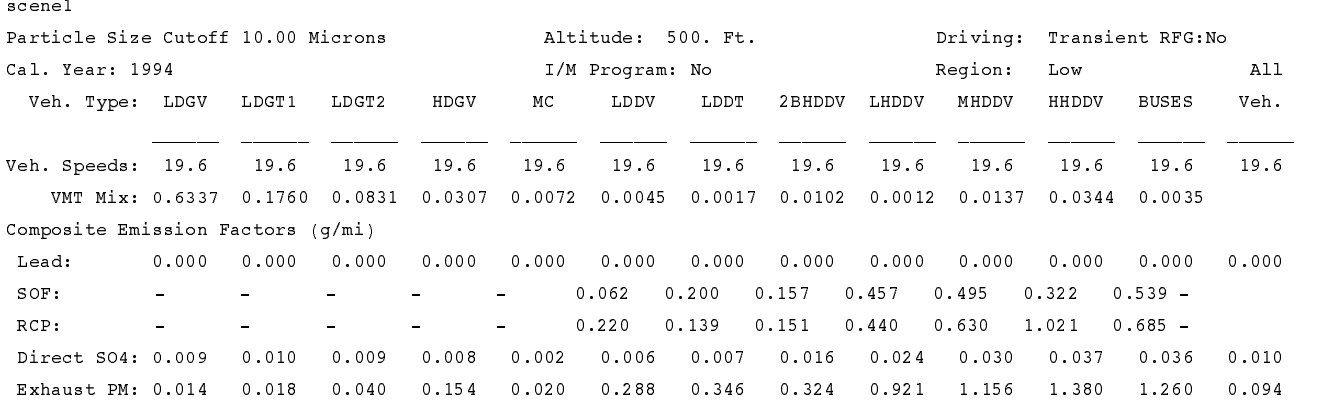

## Figure 6

```
Sample with PRTFLG = 1
1 :VMFLAG (alternate VMT mixes)
1 :MYMRFG (alternate mileage accumulation rates & registration)
1 :IMFLAG (Inspection and maintenance)
1 :RFGFLG (2 to apply reformulated gasoline effects, 1 not to)
3 :OUTFMT (indicates type of output format)
1 :IDLFLG (2 to print, 1 not to print idle emission factors)
1 :SO2FLG (2 to print Gaseous SO2 emissions, 1 not to print them)
1 :PRTFLG (determines which pollutants to print out)
1 :BUSFLG (determines which alternative bus cycles to print out)
1 1994 1 19.6 : region, year, speed cycle, speed
04.3 05.1 2 : unpaved silt%, ind. silt g/m^2, WHEELFLG
140 : number of precip. days
scene1 : scene name
10. -- Particle size cutoff
6000
04
```
# Figure 6a

PART5 Revised 0224-95 Sample with PRTFLG = 1

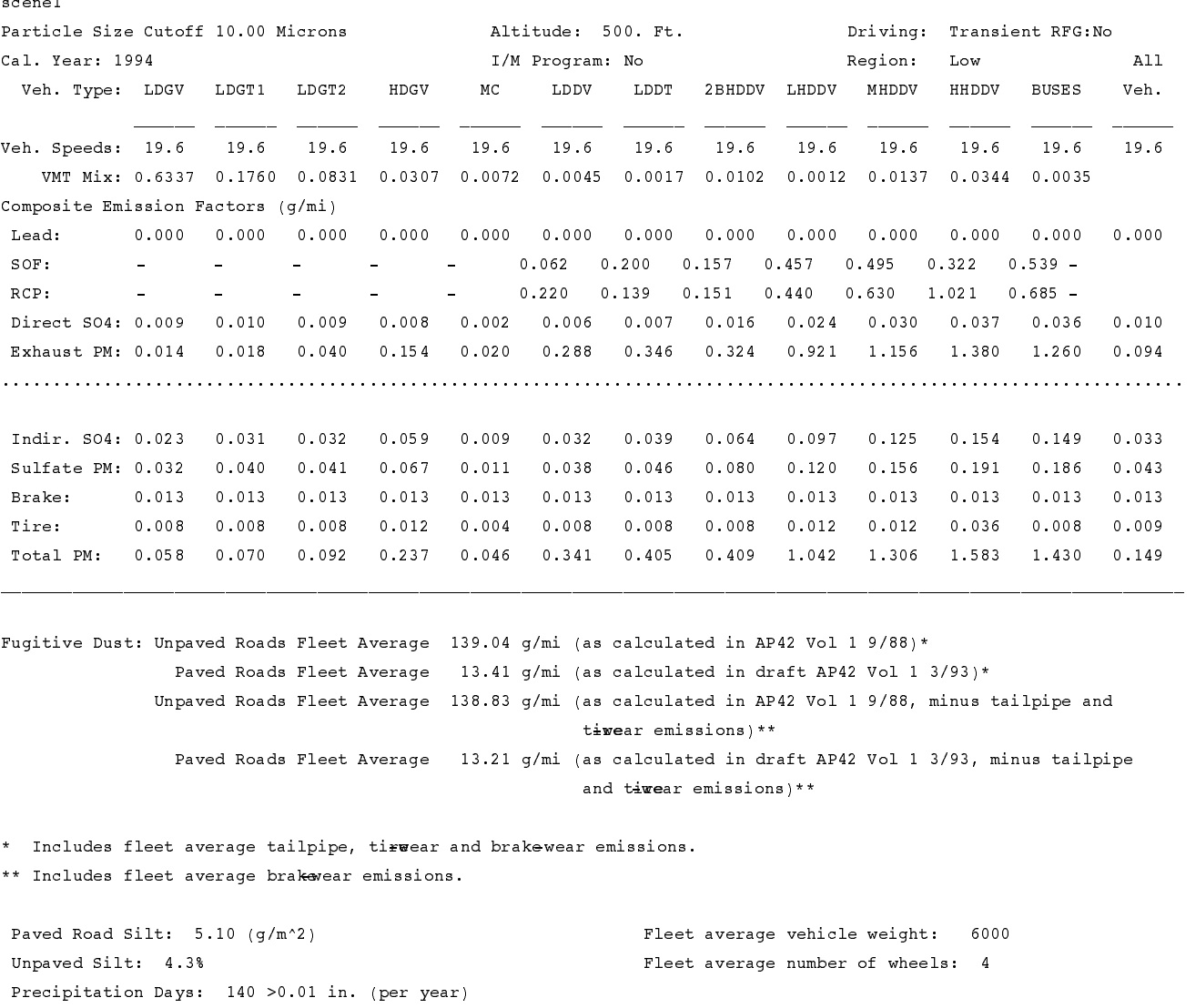

#### Figure 7

```
Sample with OUTFMT = 3 and BUSFLG=2
1 :VMFLAG (alternate VMT mixes)
1 :MYMRFG (alternate mileage accumulation rates & registration)
1 :IMFLAG (Inspection and maintenance)
1 :RFGFLG (2 to apply reformulated gasoline effects, 1 not to)
3 :OUTFMT (indicates type of output format)
1 :IDLFLG (2 to print idle emissions, 1 not to print them)
1 :SO2FLG (2 to print Gaseous SO2 emissions, 1 not to print them)
3 :PRTFLG (determines which pollutants to print out)
2 :BUSFLG (determines which alternative bus cycles to print out)
1 1994 1 19.6 : region, year, speed cycle, speed
04.3 05.1 2 : unpaved silt%, ind. silt g/m^2, WHEELFLG
140 : number of precip. days
scene1 : scene name
10. -- Particle size cutoff
6000
              : fleet average vehicle weight
04 : fleet average vehicle wheels
```
# Figure 7a

PART5 Revised 0224-95

Sample with OUTFMT = 3 and BUSFLG=2

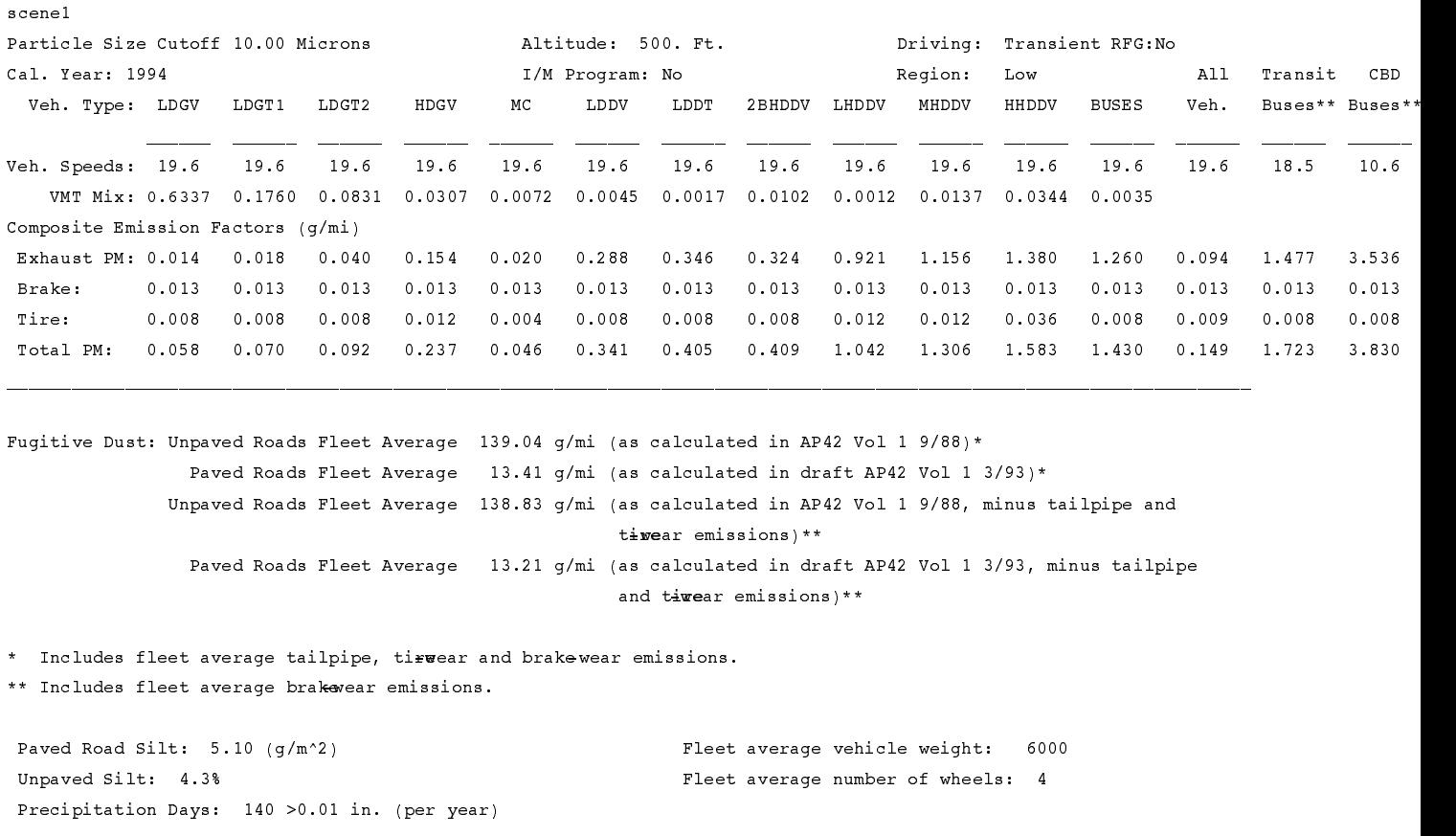

\*\* Not Included in All Veh.

#### Figure 8

Sample Input File Using Many User Optional Inputs 3 :VMFLAG (alternate VMT mixes) 4 :MYMRFG (alternate mileage accumulation rates & registration)  $\mathbf{1}$ : IMFLAG (Inspection and maintenance) 2 :RFGFLG (2 to apply reformulated gasoline effects, 1 not to) 5 :OUTFMT (indicates type of output format) 1 :IDLFLG (2 to print, 1 not to print idle emission factors) 1 :SO2FLG (2 to print Gaseous SO2 emissions, 1 not to print them) 3 :PRTFLG (determines which pollutants to print out) 1 :BUSFLG (determines which alternative bus cycles to print out) 0.6340 0.1760 0.0830 0.0310 0.0070 0.0040 :VMT MIX 0.0020 0.0100 0.0010 0.0140 0.0340 0.0040 :VMT MIX 14390 .13612 .12875 .12180 .11522 .10899 .10310 .09751 .09225 .08726 08254 .07807 .07386 .06987 .06608 .06251 .05913 .05594 .05291 .05005 04735 .04478 .04237 .04007 .03790 LDGV 15442 .14508 .13631 .12807 .12032 .11305 .10621 .09979 .09376 .08809 08276 .07776 .07306 .06864 .06449 .06059 .05693 .05348 .05025 .04721 04436 .04168 .03916 .03679 .03456 LDGT1 14779 .14259 .13758 .13275 .12809 .12359 .11924 .11505 .11101 .10711 10335 .09972 .09621 .09283 .08957 .08642 .08339 .08046 .07763 .07490 07227 .06973 .06728 .06492 .06264 LDGT2 17251 .16185 .15185 .14246 .13365 .12539 .11764 .11037 .10355 .09715 09114 .08551 .08022 .07526 .07061 .06625 .06215 .05831 .05471 .05132 04815 .04517 .04238 .03976 .03730 **HDGV** 04786 .04475 .04164 .03853 .03543 .03232 .02921 .02611 .02300 .01989 01678 .01368 .00000 .00000 .00000 .00000 .00000 .00000 .00000 .00000 00000.00000.00000.00000 MC. 17825 .16478 .15233 .14081 .13017 .12033 .11124 .10283 .09506 .08788 08123 .07509 .06942 .06417 .05932 .05484 .05069 .04686 .04332 .04005 03702 .03422 .03163 .02924 .02703 T.DDV 20140 .17572 .15432 .13639 .12133 .10863 .09788 .08877 .08103 .07444 06883 .06405 .05999 .05655 .05365 .05123 .04924 .04763 .04637 .04543 03342 .03080 .02839 .02616 .02411 LDDT 22517 .20009 .17779 .15798 .14038 .12474 .11084 .09849 .08752 .07777 06910 .06140 .05456 .04848 .04308 .03828 .03402 .03023 .02686 .02387 02121 .01884 .01675 .01488 .01322 2BHDDV 24239 .23273 .22346 .21455 .20600 .19779 .18990 .18233 .17507 .16809 16139 .15496 .14878 .14285 .13716 .13169 .12644 .12140 .11656 .11192 10746 .10317 .09906 .09511 .09132 LHDVM 26081 .25204 .24357 .23538 .22746 .21982 .21243 .20528 .19838 .19171 18527 .17904 .17302 .16720 .16158 .15614 .15089 .14582 .14092 .13618 13160 .12718 .12290 .11877 .11478 MHDVM 62176 .58663 .55348 .52220 .49269 .46485 .43858 .41380 .39042 .36836 34754 .32790 .30937 .29189 .27540 .25983 .24515 .23130 .21823 .20590 19426 .18328 .17293 .16315 .15393 HHDVM 25354 .23317 .21443 .19720 .18135 .16678 .15338 .14106 .12972 .11929 10971 .10090 .09279 .08533 .07847 .07216 .06637 .06103 .05613 .05161 04760 .04397 .04074 .03787 .03541 BUSES 049 .079 .083 .082 .084 .081 .077 .056 .050 .051 050 .054 .047 .037 .024 .019 .014 .015 .011 .008 006 .005 .004 .003 .010 LDGV 063 .084 .084 .084 .084 .069 .059 .044 .036 .031PART5 February 24, 1995

# Figure 8 (continued)

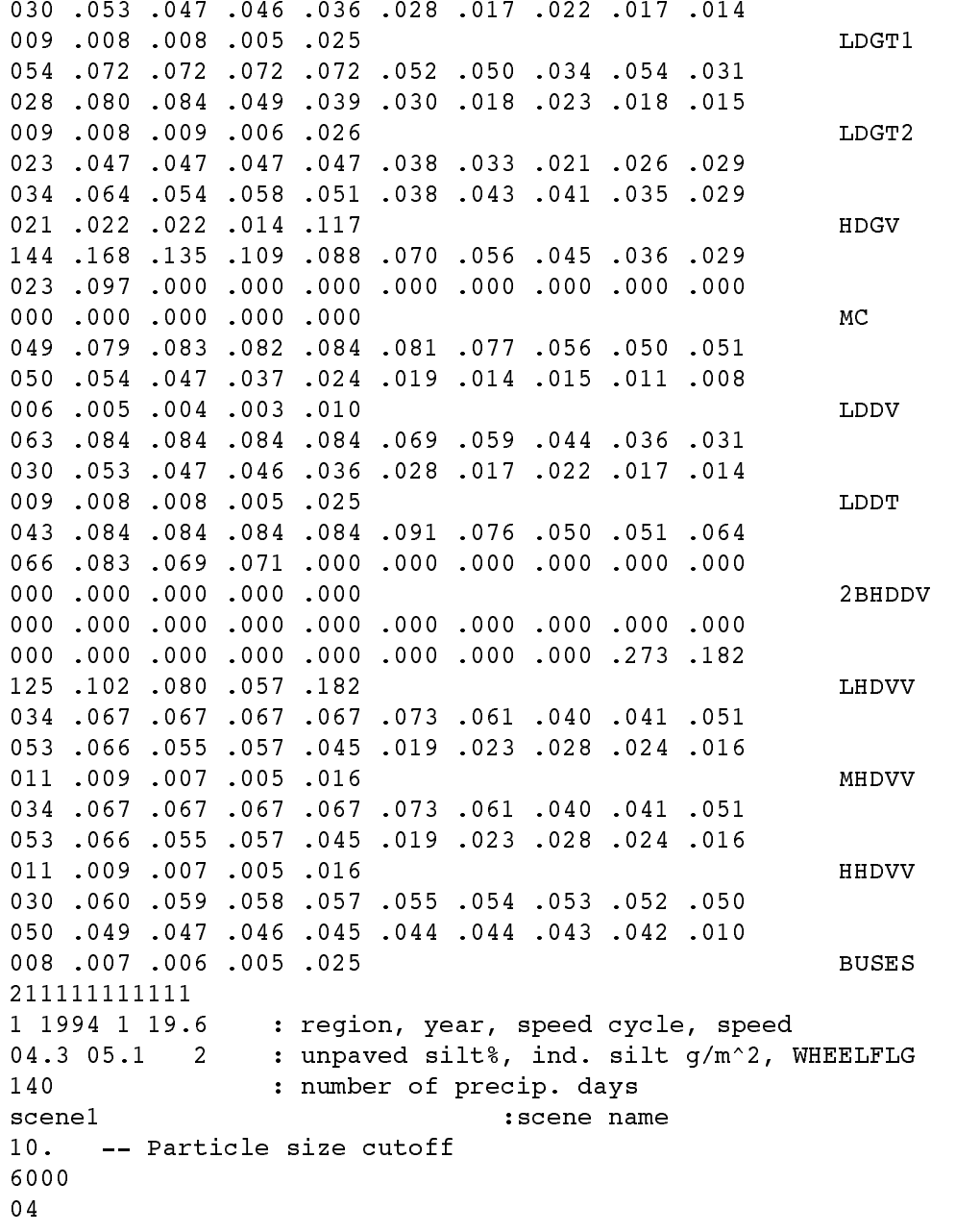

#### Figure 8a

WARNING: According to historical records there are no Class 2B Heavy Duty Diesel vehicles for model years before 1981 or Light Heavy Duty Diesel vehicles after 1976. PART5 will always assume 0.0 registration for these vehicles during those periods.

PART5 Revised 0224-95 Sample Input File Using Many User Optional Inputs

scene1 Particle Size Cutoff 10.00 Microns Altitude: 500. Ft. Driving: Transient RFG:No Cal. Year: 1994 **I/M Program: No Region:** Low A11 Veh. Type: LDGV LDGT1 LDGT2 HDGV MC LDDV LDDT 2BHDDV LHDDV MHDDV HHDDV BUSES Veh. Veh. Speeds: 19.6 19.6 19.6 19.6 19.6 19.6 19.6 19.6 19.6 19.6 19.6 19.6 19.6 VMT Mix: 0.6340 0.1760 0.0830 0.0310 0.0070 0.0040 0.0020 0.0100 0.0010 0.0140 0.0340 0.0040 Composite Emission Factors (g/mi) Exhaust PM: 0.014 0.018 0.040 0.154 0.020 0.288 0.346 0.324 0.921 1.156 1.380 1.260 0.094 Brake: 0.013 0.013 0.013 0.013 0.013 0.013 0.013 0.013 0.013 0.013 0.013 0.013 0.013 Tire: 0.008 0.008 0.008 0.012 0.004 0.008 0.008 0.008 0.012 0.012 0.036 0.008 0.009 Total PM: 0.058 0.070 0.092 0.237 0.046 0.341 0.405 0.409 1.042 1.306 1.583 1.430 0.149 Fugitive Dust: Unpaved Roads Fleet Average 139.04 g/mi (as calculated in AP42 Vol 1 9/88)\* Paved Roads Fleet Average 13.41 g/mi (as calculated in draft AP42 Vol 1 3/93)\* Unpaved Roads Fleet Average 138.83 g/mi (as calculated in AP42 Vol 1 9/88, minus tailpipe and tiwear emissions)\*\* Paved Roads Fleet Average 13.21 g/mi (as calculated in draft AP42 Vol 1 3/93, minus tailpipe and tiwear emissions)\*\* \* Includes fleet average tailpipe, tiruear and brakewear emissions. \*\* Includes fleet average brakewear emissions. Paved Road Silt: 5.10 (g/m^2) Fleet average vehicle weight: 6000 Unpaved Silt: 4.3% **Fleet average number of wheels:** 4 Precipitation Days: 140 >0.01 in. (per year)

User supplied veh miles traveled mixture , mileage accrual distributions , veh registration distributions.

# Figure 8a (continued)

PART5 Revised 02-24-95

Sample Input File Using Many User Optional Inputs scene1

Emission Factors (Gm/Mile)

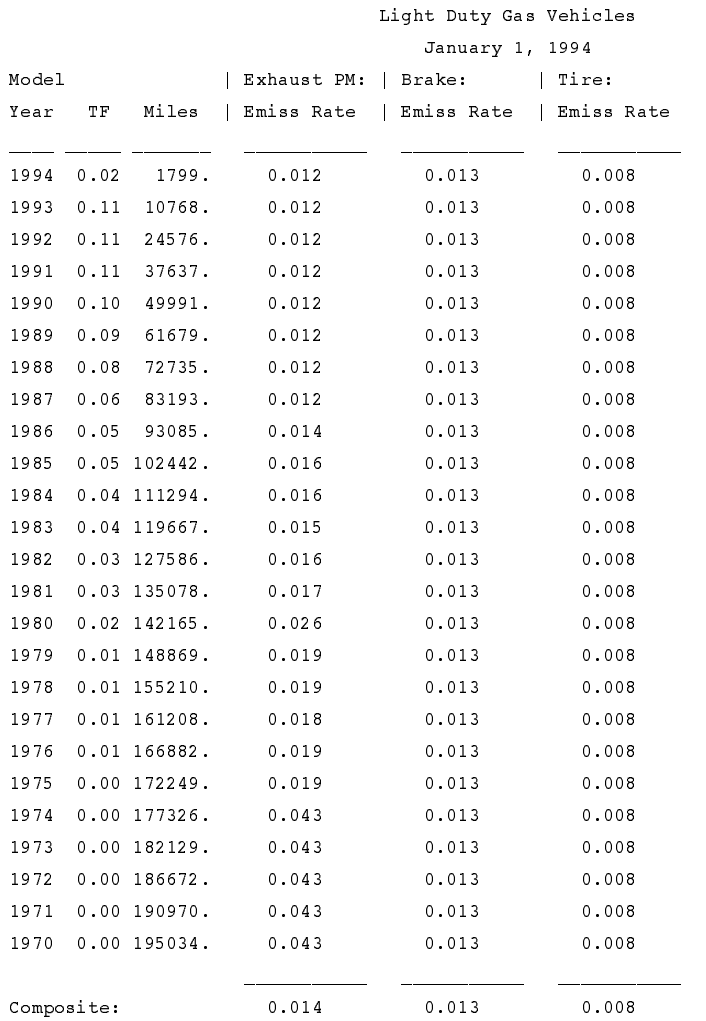

# Figure 8a (continued)

...Continued PART5 Revised 0224-95 Sample Input File Using Many User Optional Inputs scene1 Emission Factors (Gm/Mile)

> Light Duty Gas Vehicles January 1, 1994

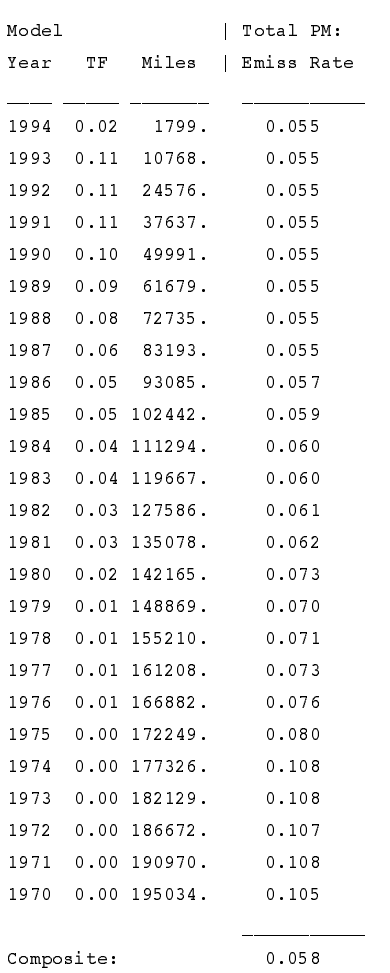

#### Figure 9

```
Sample with TRAPFLG=2, showing percentages of bus traps
\mathbf{1}:VMFLAG (alternate VMT mixes)
1 :MYMRFG (alternate mileage accumulation rates & registration)
1: IMFLAG (Inspection and maintenance)
1 :RFGFLG (2 to apply reformulated gasoline effects, 1 not to)
\overline{3}: OUTFMT (indicates type of output format)
     :IDLFLG (2 to print, 1 not to print idle emission factors)
\mathbf{1}1 :SO2FLG (2 to print, 1 not to print Gaseous SO2 emission factors)
3 :PRTFLG (determines which pollutants to print out)
2 :BUSFLG (determines which alternative bus cycles to print out)
1 1998 1 19.6 : region, year, speed cycle, speed
04.3 05.1 2 : unpaved silt%, ind. silt g/m^2, WHEELFLG
140 2 100.0 100.0: number of precip. days, TRAPFLG, 92 TRAP %, 93 TRAP %
100% trap ef's, 0% no trap ef's
10.-- Particle size cutoff
6000
04
1 1998 1 19.6 : region, year, speed cycle, speed
04.3 05.1 2 : unpaved silt%, ind. silt q/m^2, WHEELFLG
140 1 : number of precip. days, TRAPFLG
100% no traps for buses
10. -- Particle size cutoff
6000
04
1 1998 1 19.6 : region, year, speed cycle, speed
04.3 05.1 2
               : unpaved silt%, ind. silt q/m^2, WHEELFLG
140 2 000.0 000.0: number of precip. days, TRAPFLG, 92 TRAP %, 93 TRAP %
0% trap ef's, 100% no trap ef's
10.-- Particle size cutoff
6000
04
1 1998 1 19.6 : region, year, speed cycle, speed
04.3 05.1 2 : unpaved silt%, ind. silt q/m^2, WHEELFLG
140 2 050.0 050.0: number of precip. days, TRAPFLG, 92 TRAP %, 93 TRAP %
50% trap ef's, 50% no trap ef's
10. -- Particle size cutoff
6000
04
```
## Figure 9a

PART5 Revised 0224-95 Sample with TRAPFLG=2, showing percentages of bus traps

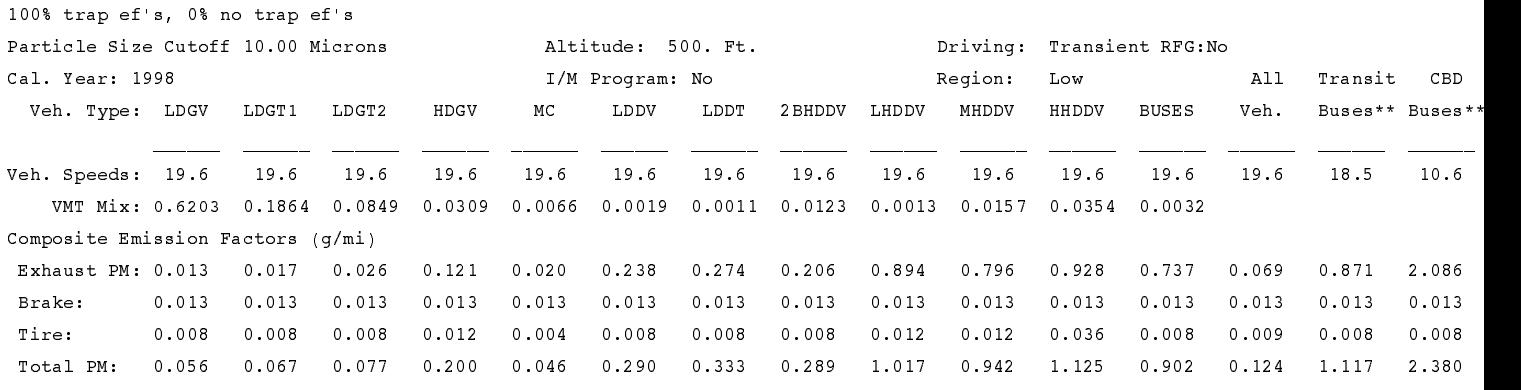

Fugitive Dust: Unpaved Roads Fleet Average 139.04 g/mi (as calculated in AP42 Vol 1 9/88)\* Paved Roads Fleet Average 13.41 g/mi (as calculated in draft AP42 Vol 1 3/93)\* Unpaved Roads Fleet Average 138.83 g/mi (as calculated in AP42 Vol 1 9/88, minus tailpipe and tiwear emissions)\*\* Paved Roads Fleet Average 13.21 g/mi (as calculated in draft AP42 Vol 1 3/93, minus tailpipe and tire -wear emissions)\*\* \* Includes fleet average tailpipe, tirwear and brakewear emissions. \*\* Includes fleet average brakewear emissions.

Paved Road Silt: 5.10 (g/m^2) Fleet average vehicle weight: 6000 Unpaved Silt: 4.3% **Fleet average number of wheels:** 4 Precipitation Days: 140 >0.01 in. (per year)

\*\* Not Included in All Veh.

# Figure 9a (continued)

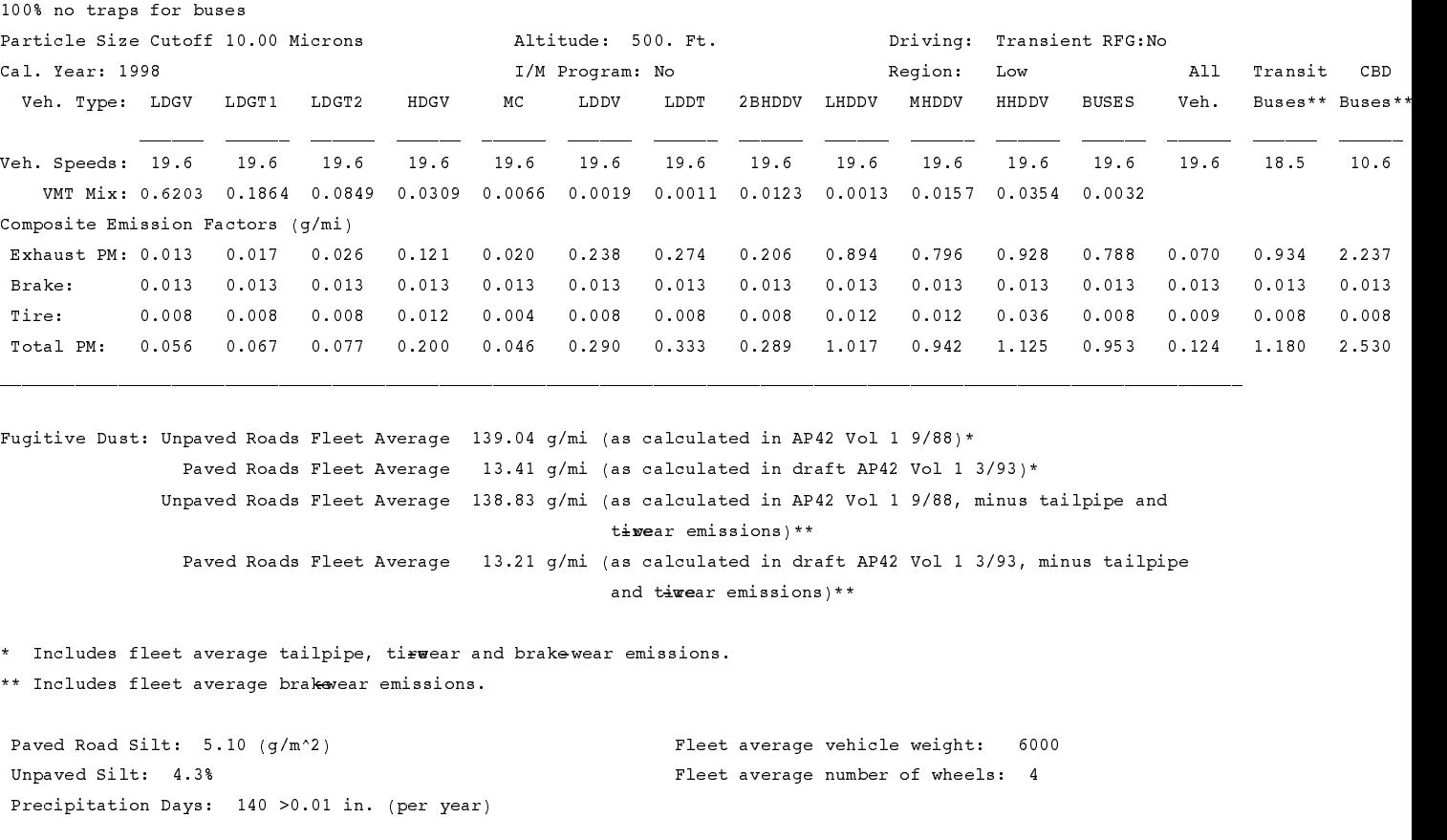

\*\* Not Included in All Veh.

# Figure 9a (continued)

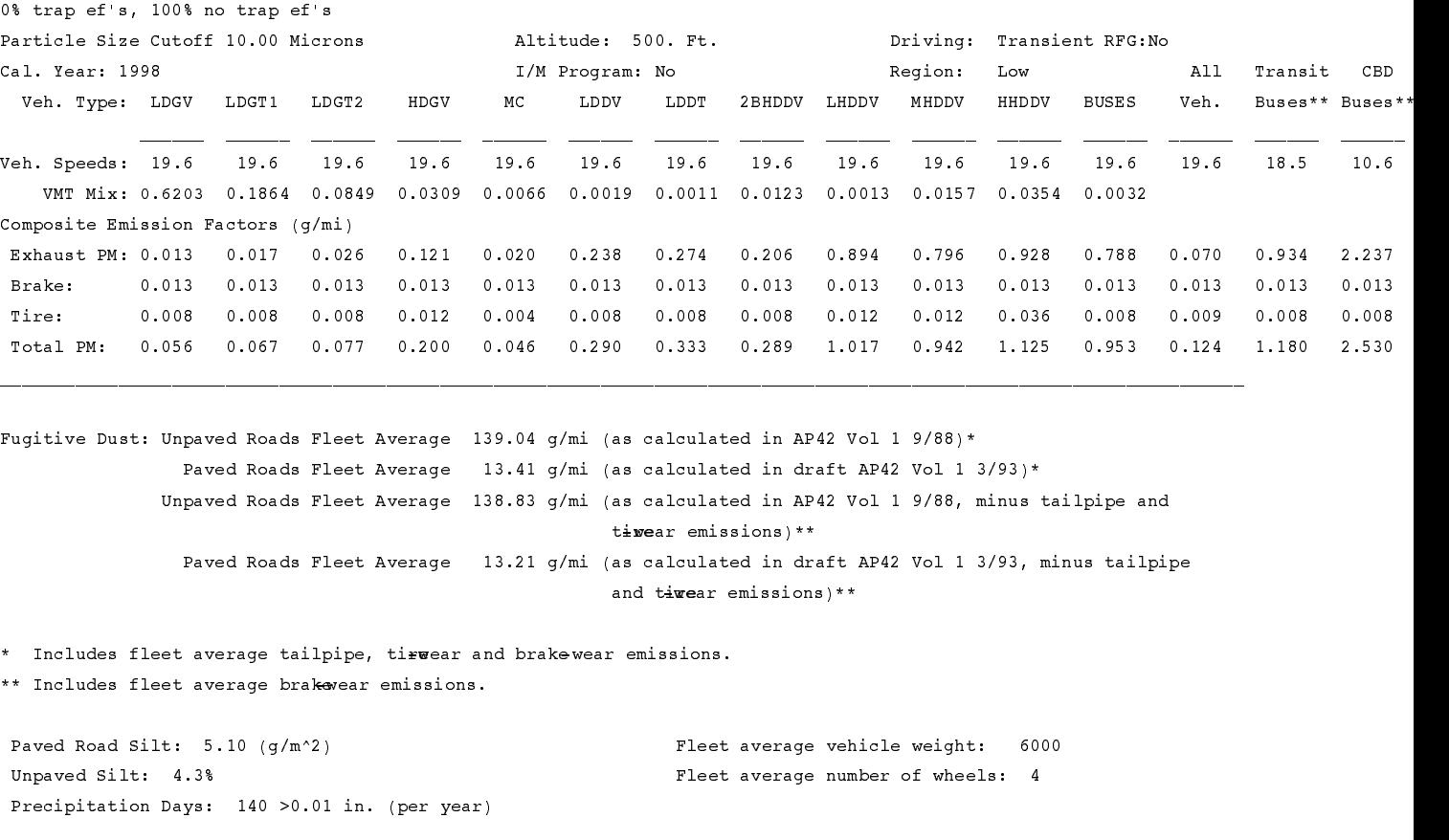

\*\* Not Included in All Veh.

# Figure 9a (continued)

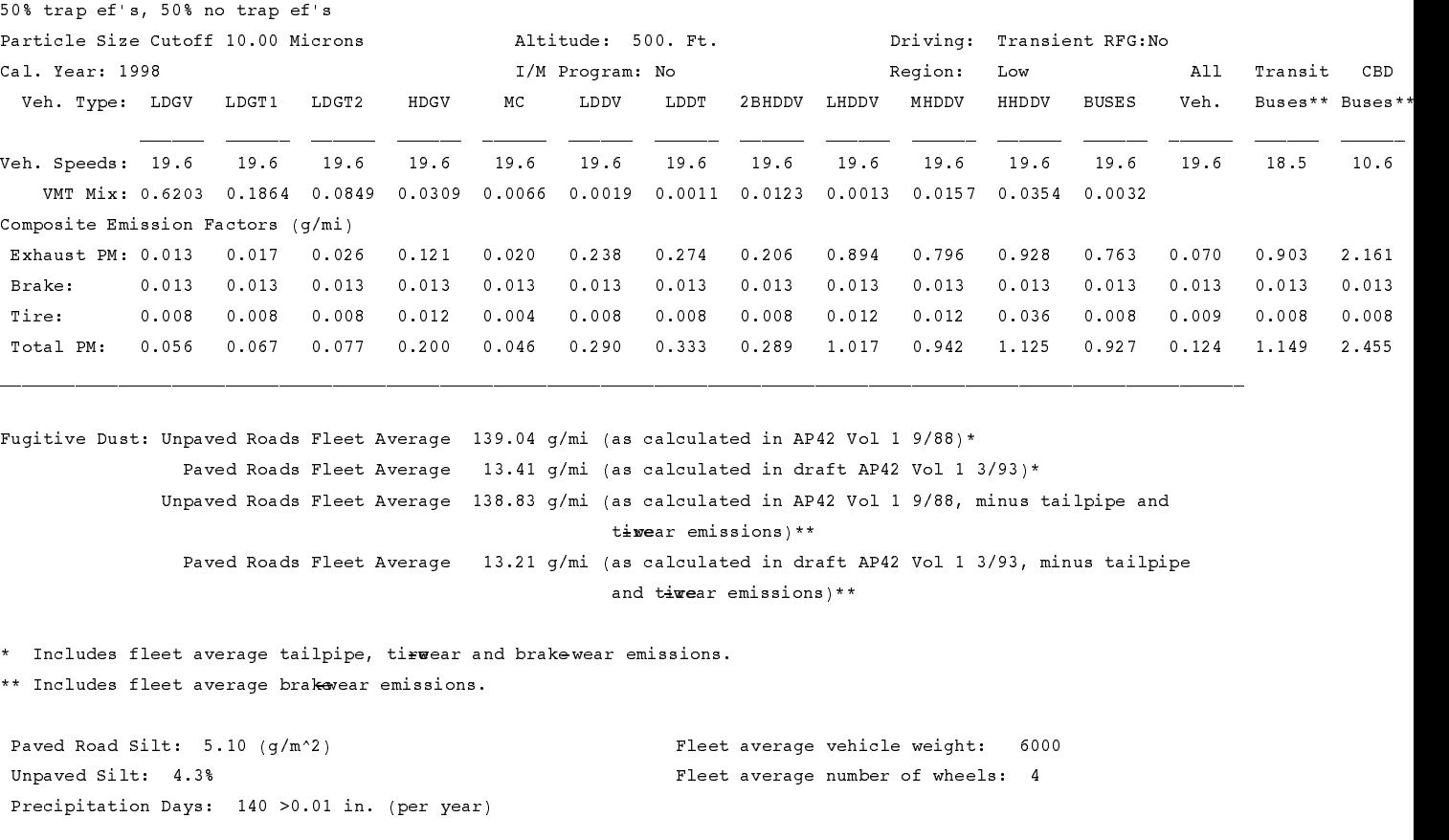

\*\* Not Included in All Veh.